# **An integrative analytical approach for phylogeographic studies**

### **Isaac Garrido-Benavent**

Dept. of Mycology, Real Jardín Botánico (RJB-CSIC), Madrid, SPAIN e-mails: **igbenavent@rjb.csic.es; igb4tonda@gmail.com** Personal webpage: **https://igarrido-benavent.weebly.com**

"…a field of study concerned with the principles and processes governing the geographical distributions of genealogical lineages, especially those within and among closely related species..." (Avise 2000)

# **Phylogenetics Population genetics**

# **Phylogeography (Avise et al. 1987)**

**Photo: Sal, Cape Verde, IGB** 2

# **Phylogeography**

Patterns & Processes

- Genetic structure of populations
- Role of dispersal vs vicariance
- To localize refugia

3

- To identify migration routes
- Informing conservation strategies for endangered species

The term 'genetic structure' refers to the quantity and distribution of genetic variation within and among populations and is an important property of natural populations as it might reflect the history of populations as well as their evolutionary potential (Excoffier 2007). Genetic structure results from four processes: mutation, drift, selection, and gene flow.

# **Guidelines for conducting a phylogeographic study**

# **Brief introduction to RevBayes software**

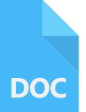

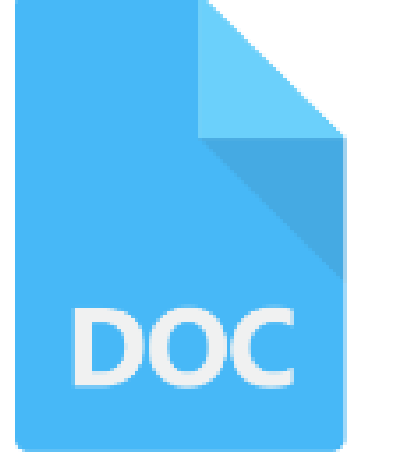

# **Brief tutorials for particular analyses**

# Delineating the scope of a phylogeographic study

# **Taxonomic complexity**

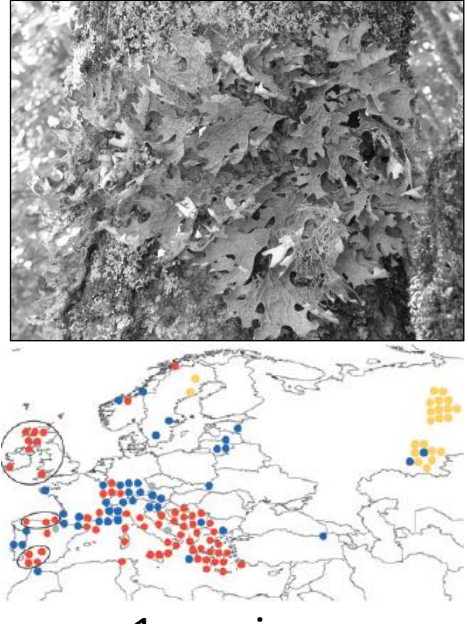

1 species (e.g. *Lobaria pulmonaria*, Widmer et al. 2012)

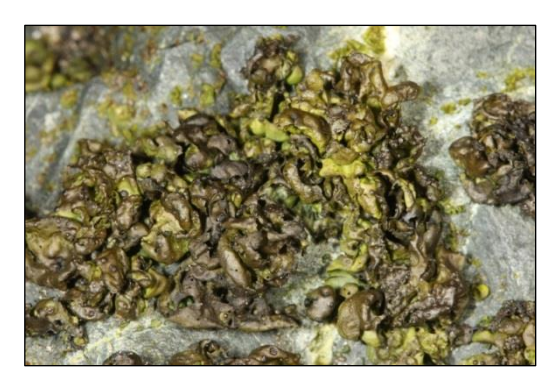

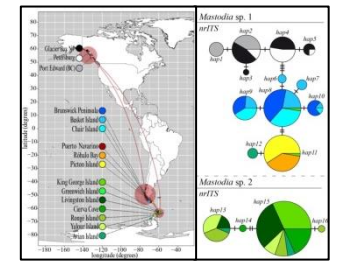

Two or a few closely related species (e.g. *Mastodia tessellata s.l.*, Garrido-Benavent et al. 2018)

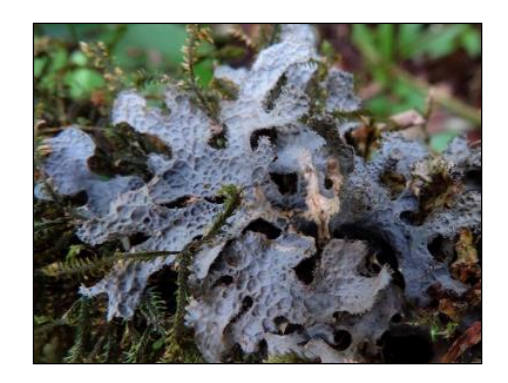

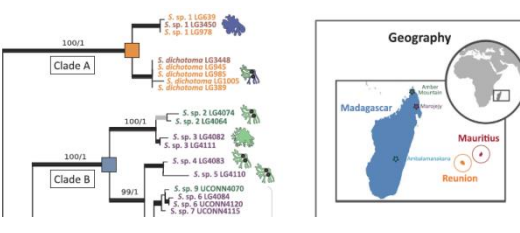

Several to many species within a genus (e.g. *Sticta*, Simon et al. 2018)

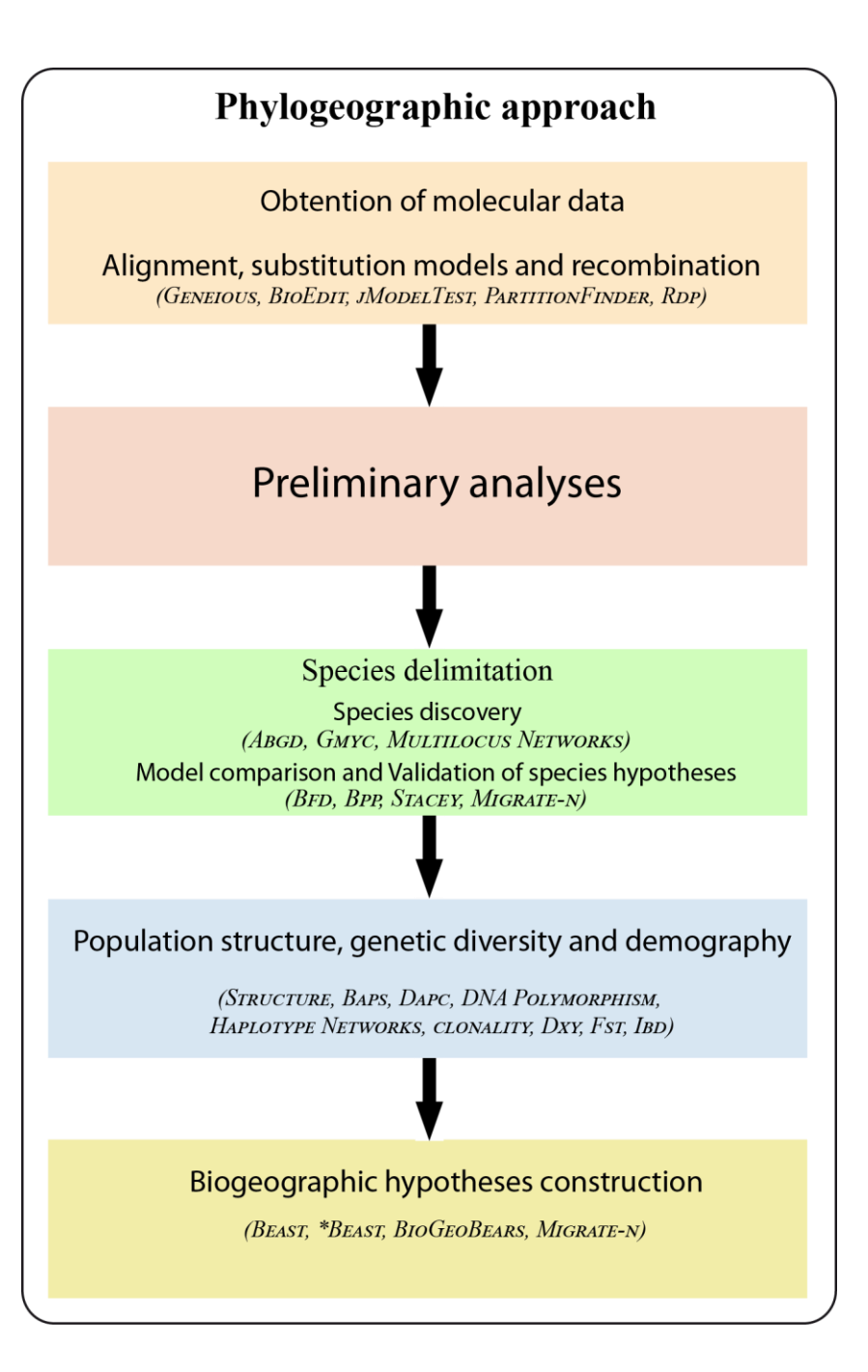

# Phylogeographic approach

Obtention of molecular data

Alignment, substitution models and recombination (GENEIOUS, BIOEDIT, JMODELTEST, PARTITIONFINDER, RDP)

# **Preliminary analyses**

Species delimitation Species discovery (ABGD, GMYC, MULTILOCUS NETWORKS) Model comparison and Validation of species hypotheses (BFD, BPP, STACEY, MIGRATE-N)

Population structure, genetic diversity and demography

(STRUCTURE, BAPS, DAPC, DNA POLYMORPHISM, HAPLOTYPE NETWORKS, CLONALITY, DXY, FST, IBD)

### Biogeographic hypotheses construction

(BEAST, \*BEAST, BIOGEOBEARS, MIGRATE-N)

# **Sampling design**

**The first topic we must care about is sampling. Its design should be consciously prepared according to the hypotheses we want to test and taking advantage of our experience in previous phylogeographic works.**

# The robustness of biogeographic inferences depends on the original sampling design

The higher number of **localities**, the better.

The higher number of **specimens**, the better.

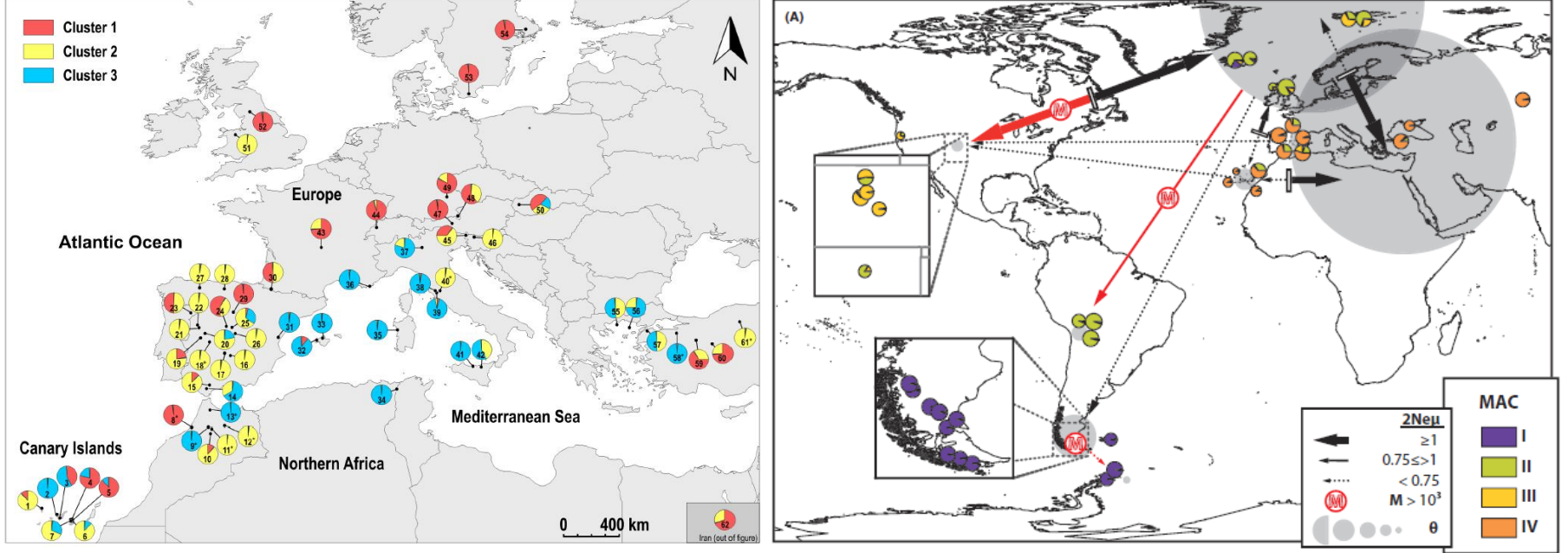

**62** localities of *Parmelina tiliacea* representing different altitudes and habitats (Adapted from Núñez-Zapata et al. 2015) **39** localities from seven regions in *Cetraria aculeata* (Adapted from Fernández-Mendoza & Printzen 2013)

**364** specimens (1-14 spec. /locality) **356** specimens (to 12 spec./locality)

**4323** specimens in **142** localities from Europe in *Lobaria pulmonaria* (Widmer et al. 2012)

# The reproductive mode of the study species must be taken into account when sampling

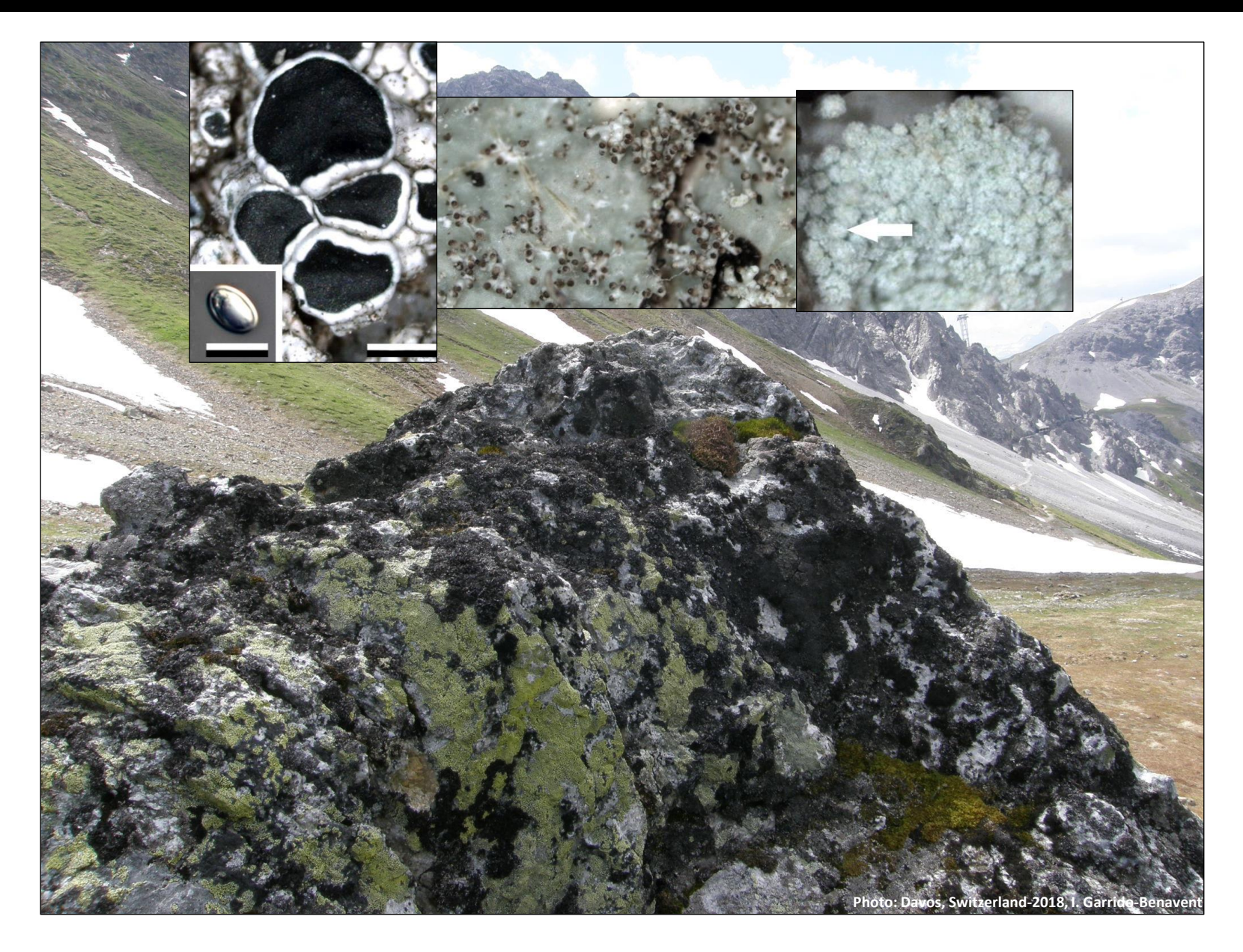

# Take samples at different places within a sampling locality

**Photo: Davos, Switzerland-2018, I. Garrido-Benavent**

**!**

**Important!!! Just collect the necessary number of samples. Among 10-15 per locality. Lichens or whichever our study species are are living organisms and therefore they provide services to ecosystems. Keep always in mind that field collecting for scientific research is one threat for the survival of local populations.**

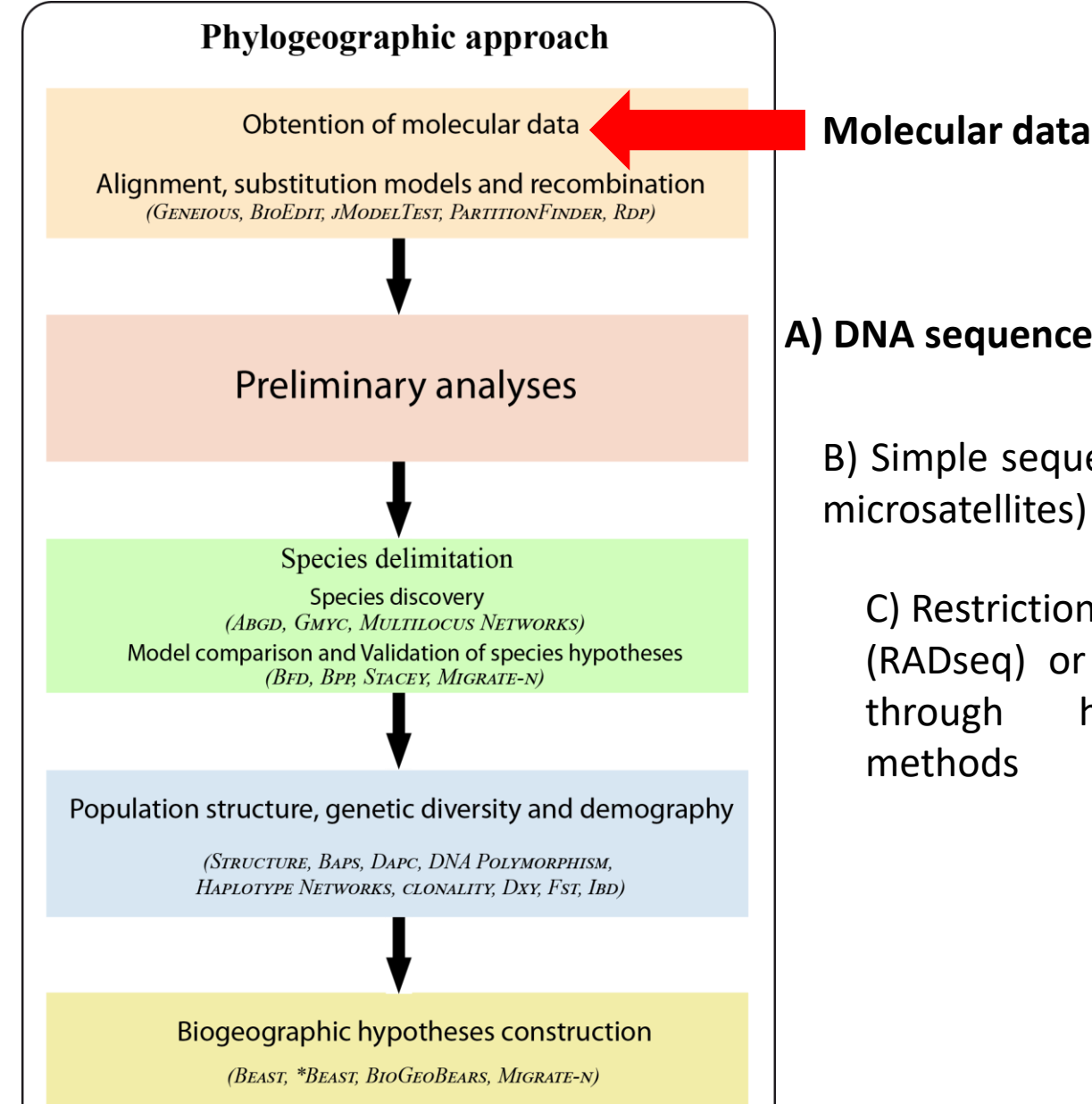

**A) DNA sequences from one to X genomic regions**

B) Simple sequence repeat (SSR) markers (e.g. microsatellites)

C) Restriction associated DNA sequencing (RADseq) or other type of data obtained through high-throughput sequencing

# DNA sequences are appropriate for assessing historical biogeography in lichens

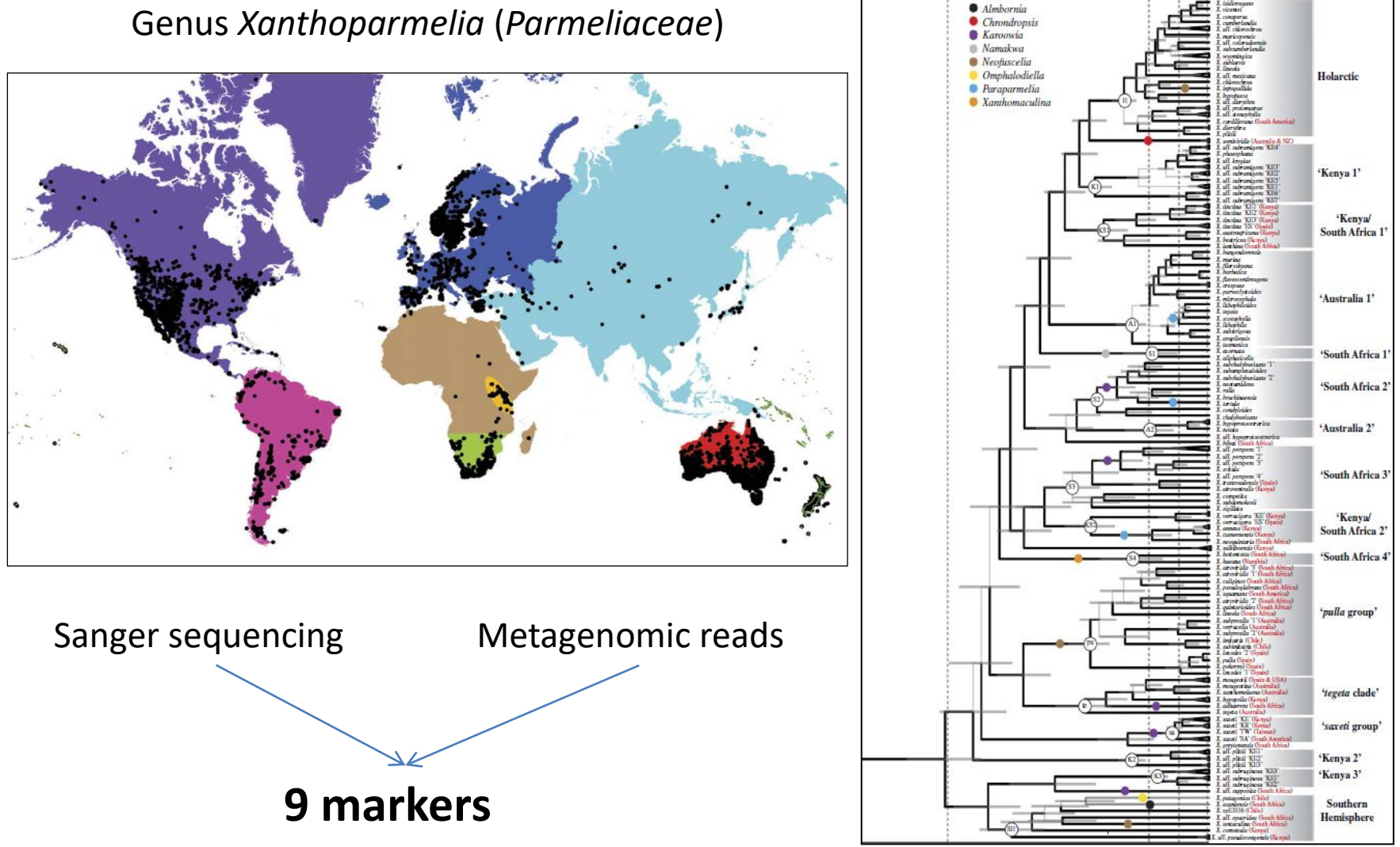

Adapted from Leavitt et al. (2018)

### Phylogeographic approach

Obtention of molecular data

Alignment, substitution models and recombination (GENEIOUS, BIOEDIT, JMODELTEST, PARTITIONFINDER, RDP)

## **Preliminary analyses**

Species delimitation Species discovery (ABGD, GMYC, MULTILOCUS NETWORKS) Model comparison and Validation of species hypotheses (BFD. BPP. STACEY. MIGRATE-N)

Population structure, genetic diversity and demography

(STRUCTURE, BAPS, DAPC, DNA POLYMORPHISM, HAPLOTYPE NETWORKS, CLONALITY, DXY, FST, IBD)

### Biogeographic hypotheses construction

(BEAST, \*BEAST, BIOGEOBEARS, MIGRATE-N)

**Once we assemble a DNA sequence dataset, the next step is to produce an alignment. This is one of the most crucial steps in the phylogeographic approach because all our next analyses will depend upon the accuracy of the alignment. There is a number of available tools to align DNA sequences, and a very rich literature discussing the pros and cons of each method. It has been found that MAFFT is both computationally efficient and has relatively high performance on both simulated and empirical data sets. The different options available in MAFFT work well for fungal and algal DNA sequences. It can be installed on your personal computers, run online or is available within other software such as Geneious.**

Katoh & Standley (2013)

# DO(

**Alignment with**

# **GUIDANCE2** – to identify unreliable alignment regions

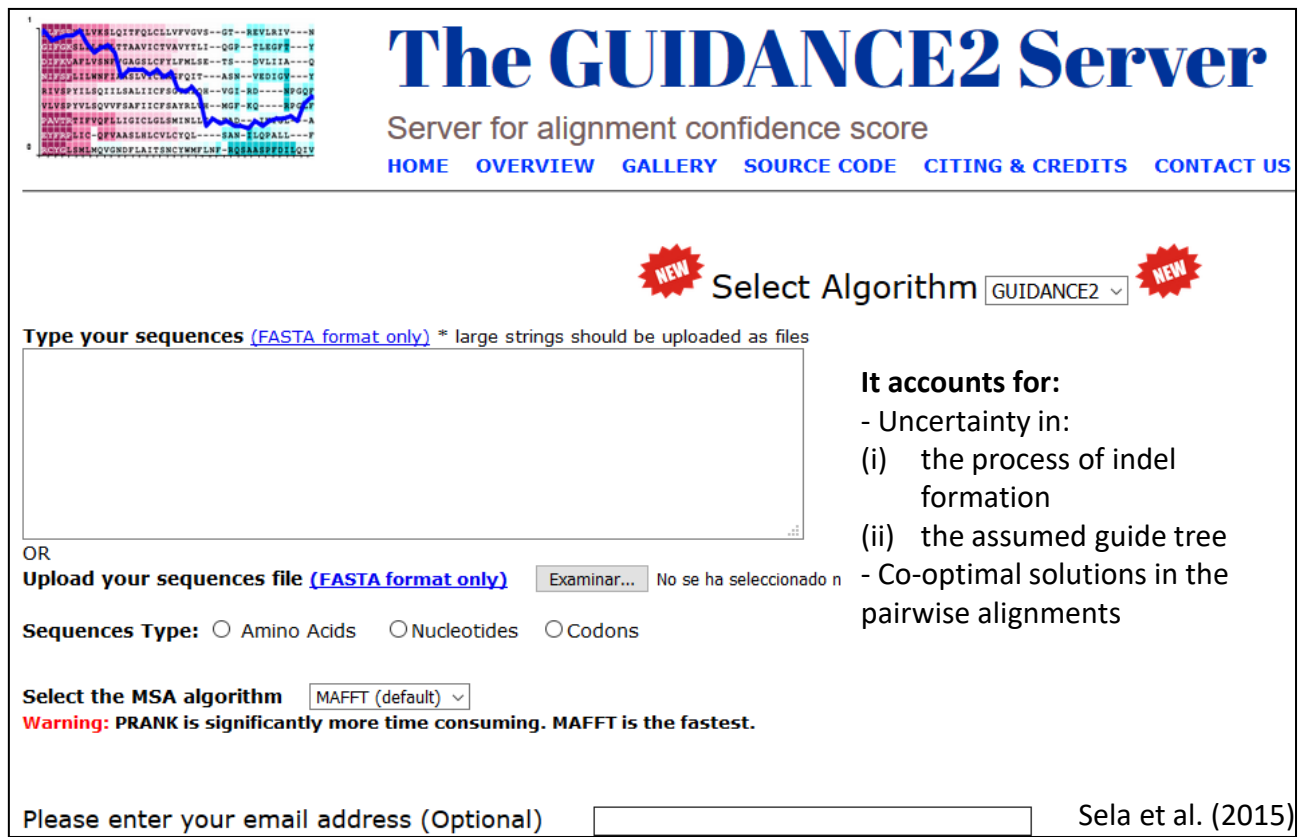

# **GBlocks** – to automatically deal with gappy regions in complicated alignments (e.g. ITS)

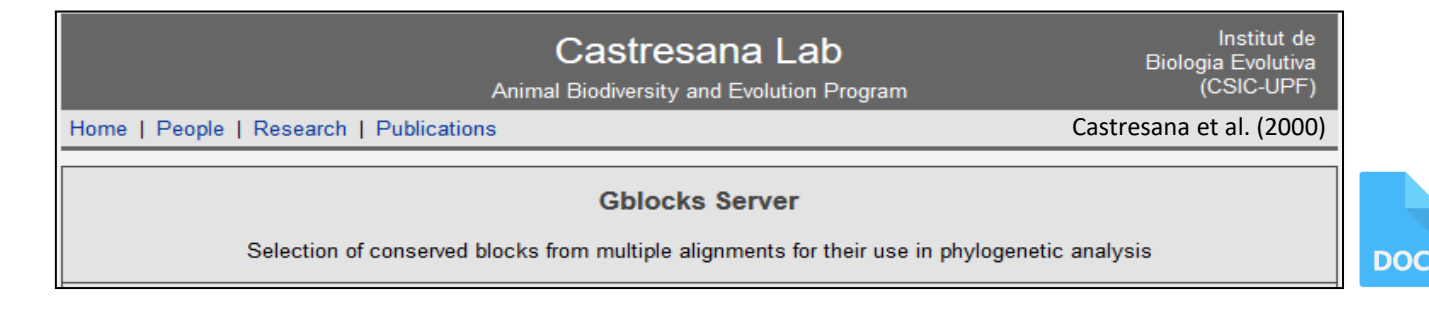

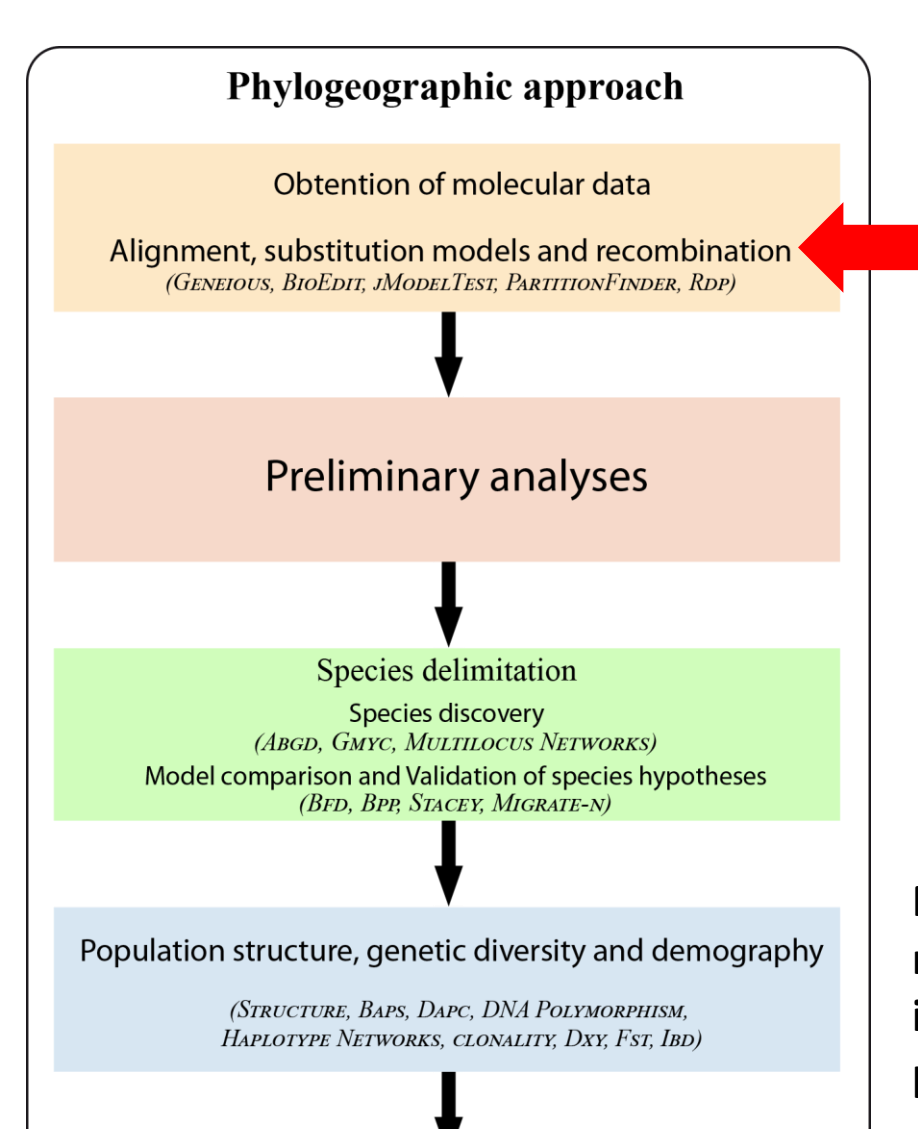

Biogeographic hypotheses construction

(BEAST, \*BEAST, BIOGEOBEARS, MIGRATE-N)

For a particular dataset, inference of substitution models should be carried out using **the same** framework (ML or Bayesian) under which phylogenetic trees will be estimated

**Next, it is important to estimate a substitution model for each DNA alignment. This information will feed further analyses in phylogeography.**

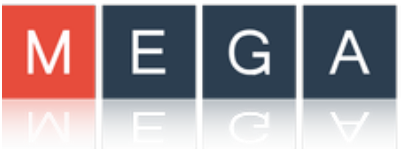

Molecular Evolutionary **Genetics Analysis** 

### **Preliminary phylogenies** in MEGA (Kumar et al. 2018)

- DNA sequences alignment
- Estimation of the best substitution model
- Inference of phylogenies under a ML framework
- Calculating Transition/Transversion rates
- Molecular clock tests

species delimitation, dating and migration

Important for

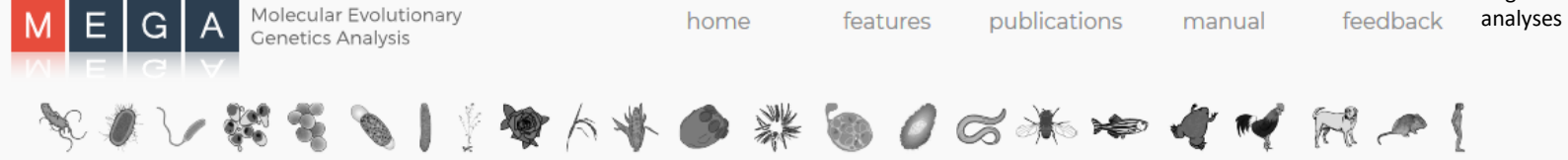

Sophisticated and user-friendly software suite for analyzing DNA and protein sequence data from species and populations.

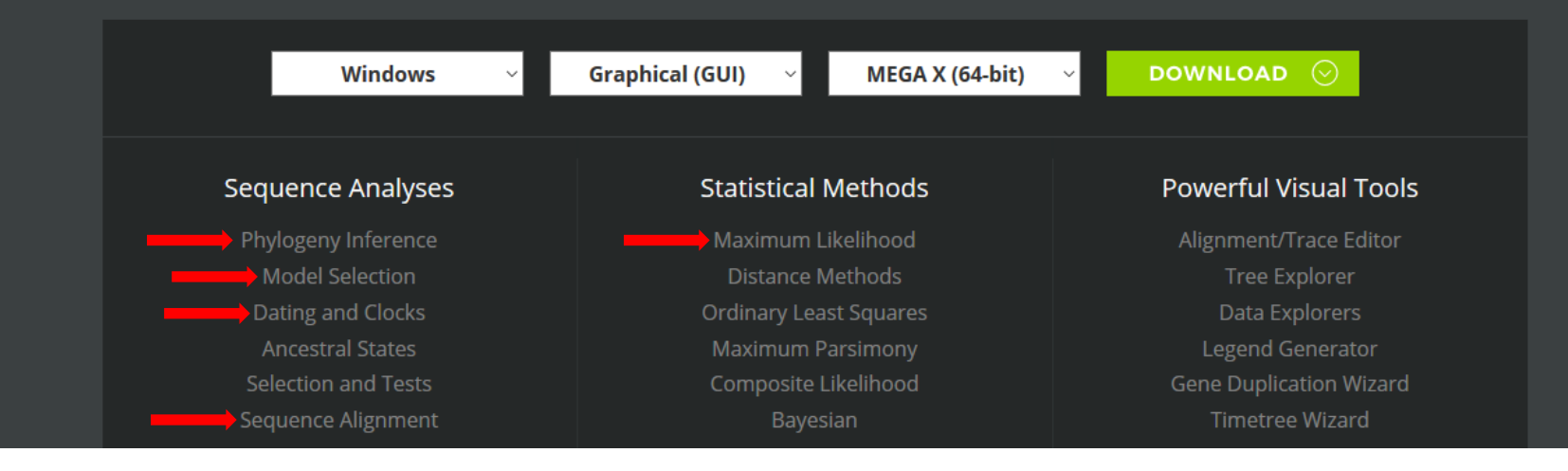

# Estimation of best substitution models and phylogenies under a ML framework

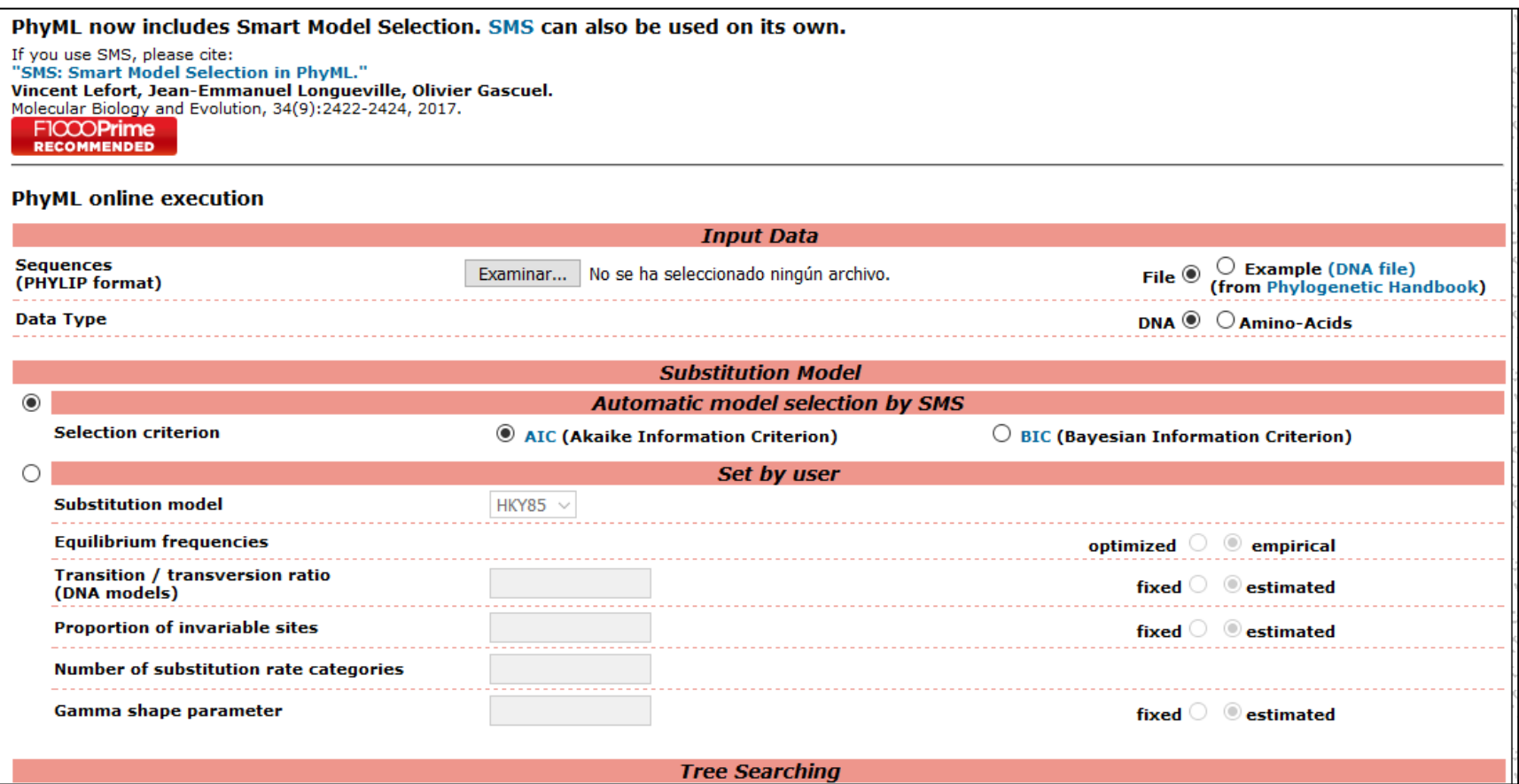

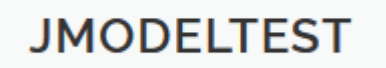

Darriba et al. (2012)

### **RAXML**

Our standard tool for Maximum-likelihood based phylogenetic inference.

Stamatakis (2006); Stamatakis et al. (2008)

# Estimation of best substitution models and phylogenies under a Bayesian framework

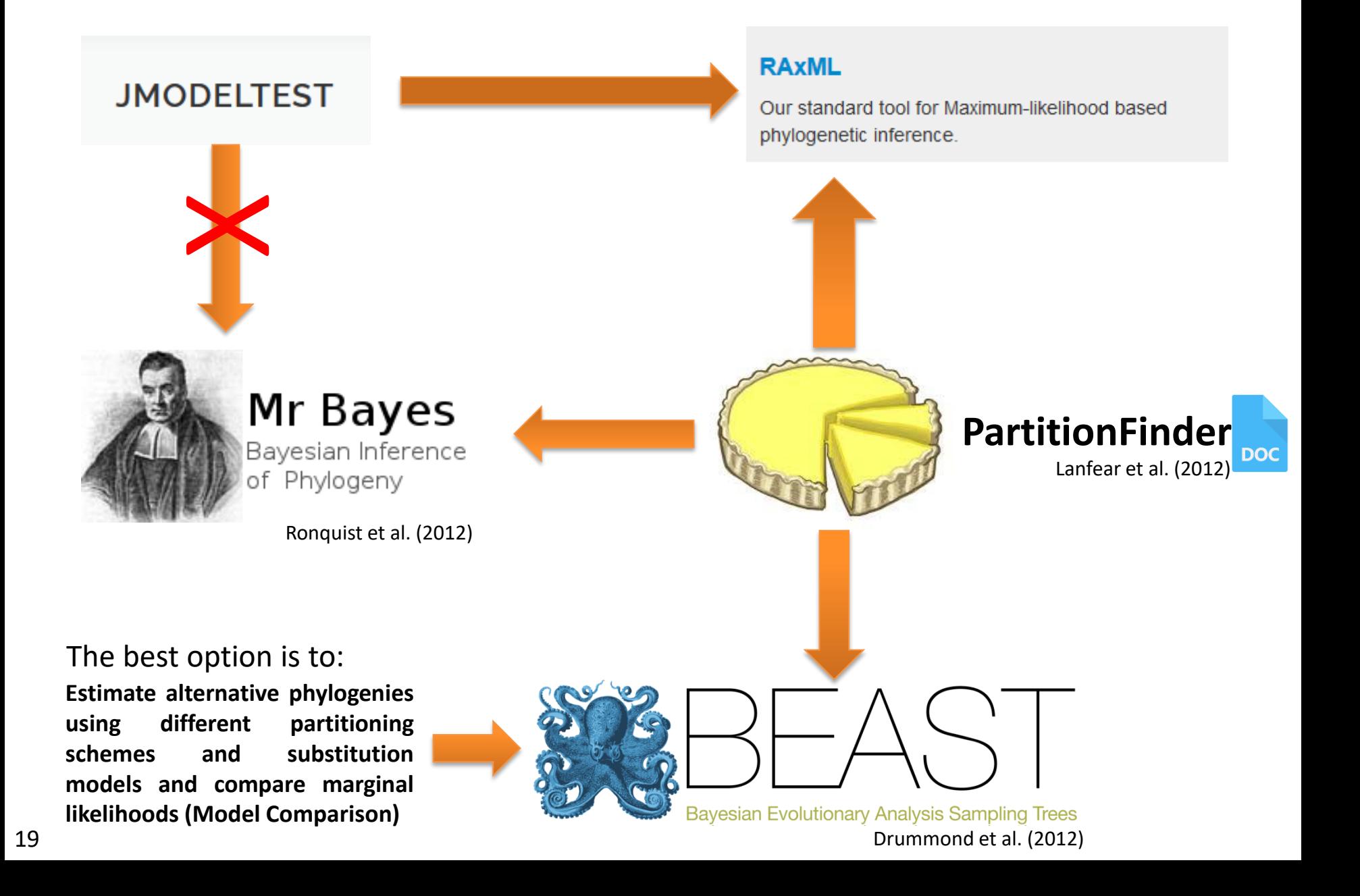

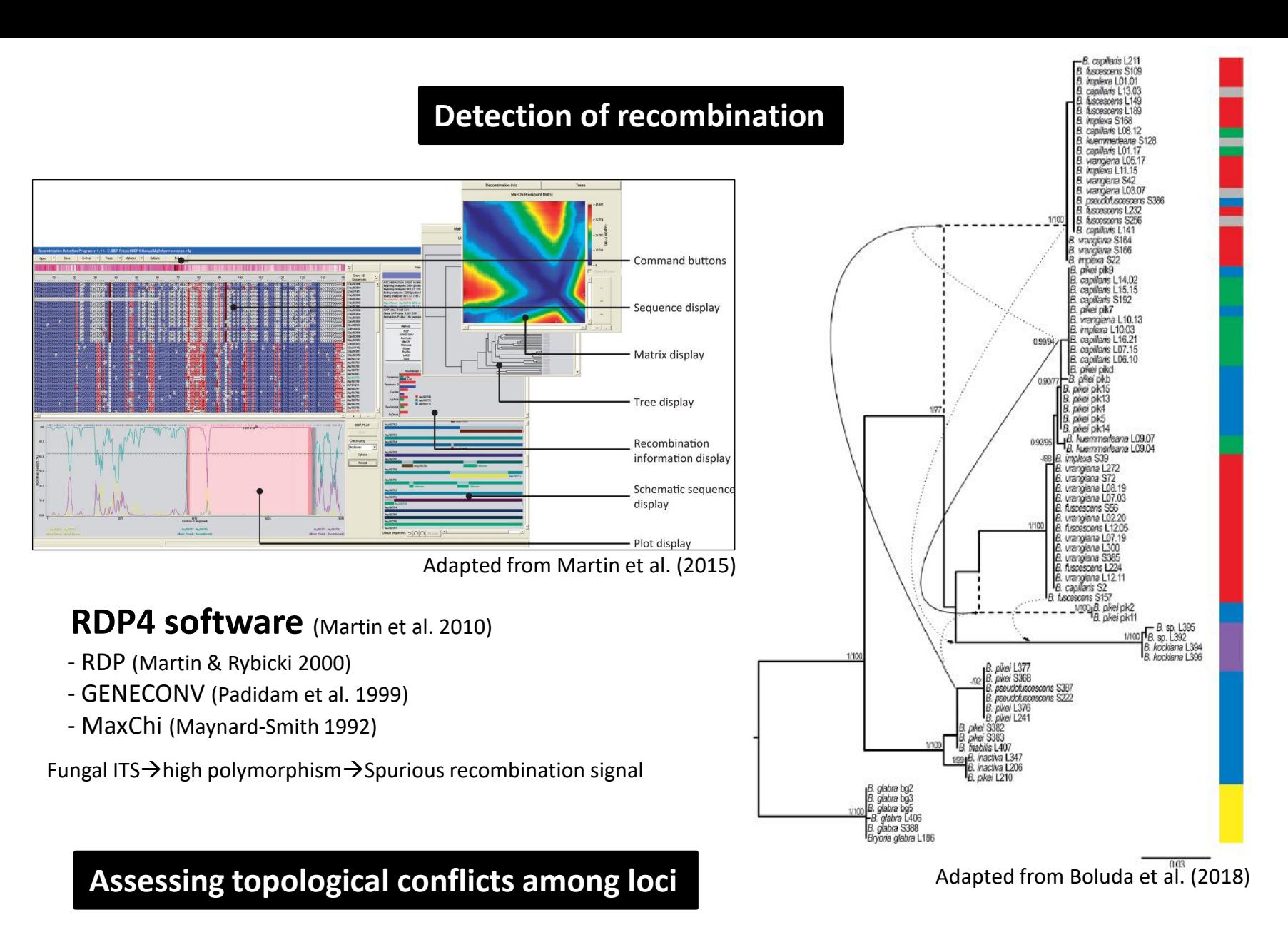

**Congruence among distance matrices (CADM) test** (Legendre & Lapointe 2004, Campbell et al. 2011)

*CADM.global* function implemented in the library "*ape*" (Paradis et al. 2004) in

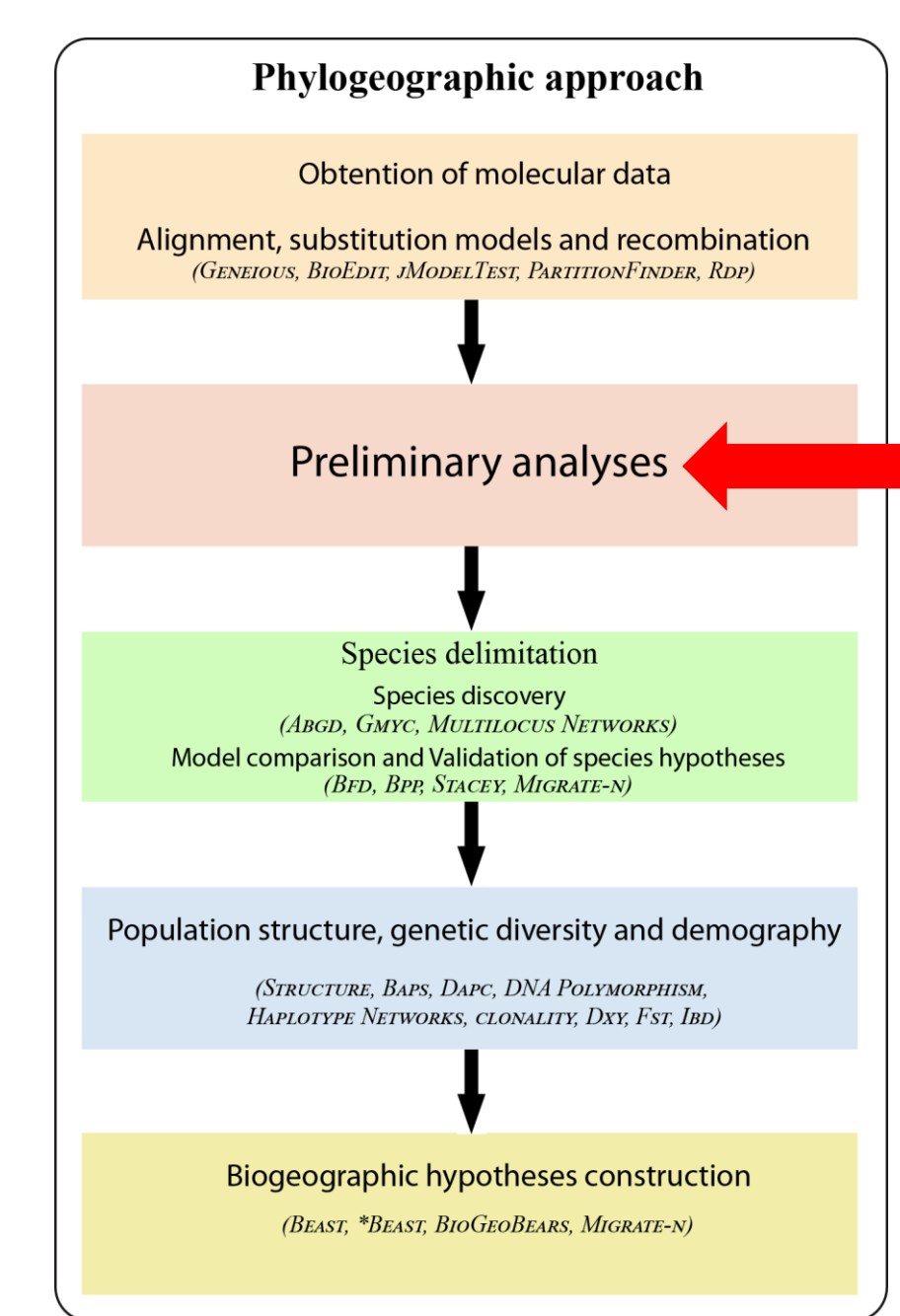

**To assess species boundaries in our study spp.**

**The next step in any phylogeographic study in which we include a huge number of specimens from widely distant localities is to detect whether there are evidences of cryptic speciation . This is, whether we have more than one species in our dataset . It is especially important to treat each putative species separately because equivocal concepts of species limits could confound an extrinsic barrier to dispersal with intrinsic reproductive barriers (Pante et al . , 2015 ) .**

# Phylogeographic studies may contribute to unravel new species

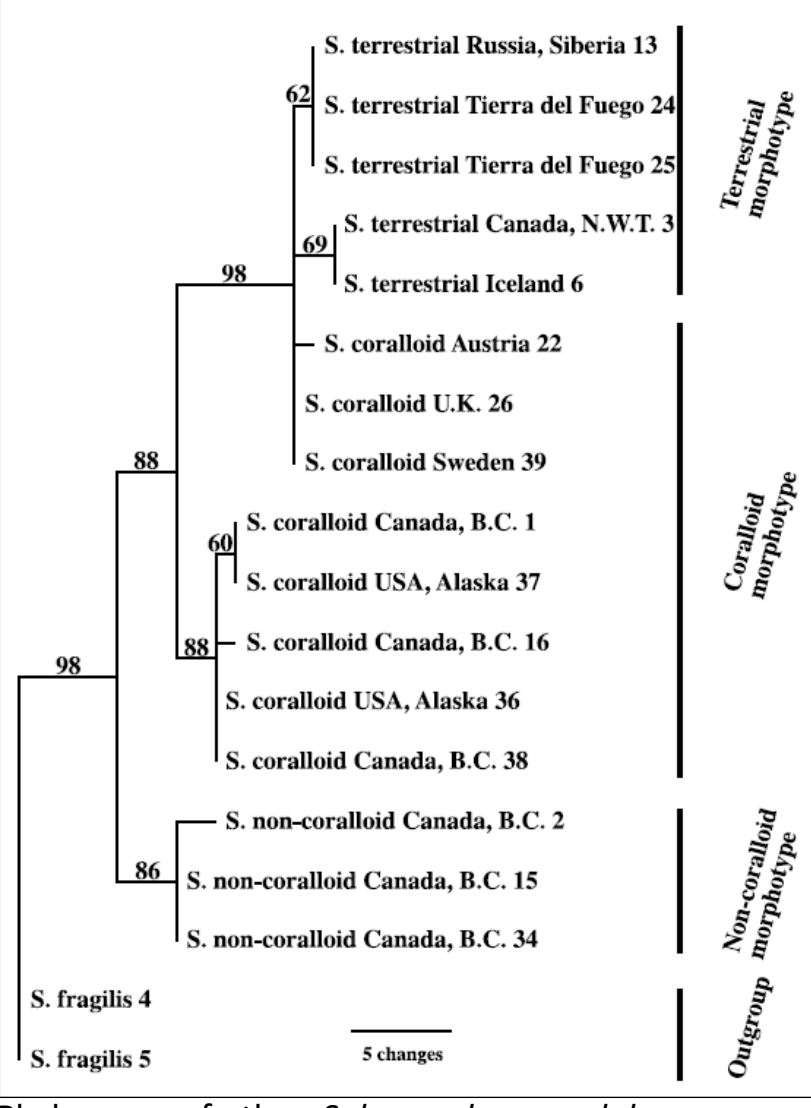

Phylogeny of the *Sphaerophorus globosus* species complex using 5 genes and inferred under a parsimony framework in PAUP\* (Högnabba & Wedin 2003) Holotype of *S. venerabilis*. Scale = 1 cm (Wedin et al. 2009)

**In fact, phylogeographic studies have been pivotal for the discovery of many new taxa for science. In this study by Hognabba and Wedin (2003) on the** *Sphaerophorus globosus* **species complex, they revealed two phylogenetic species, one restricted to hyperoceanic areas along the North American Pacific Northwest, subsequently described as** *S. venerabilis* **(Wedin et al., 2009 ), and the second displaying a wide distribution in both hemispheres.**

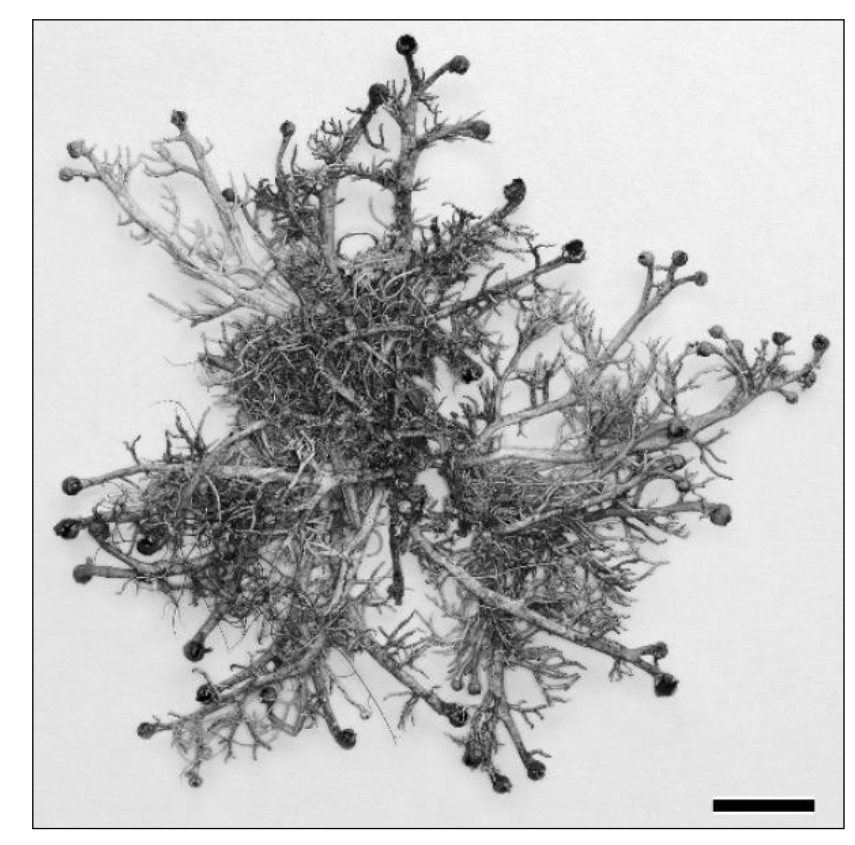

22

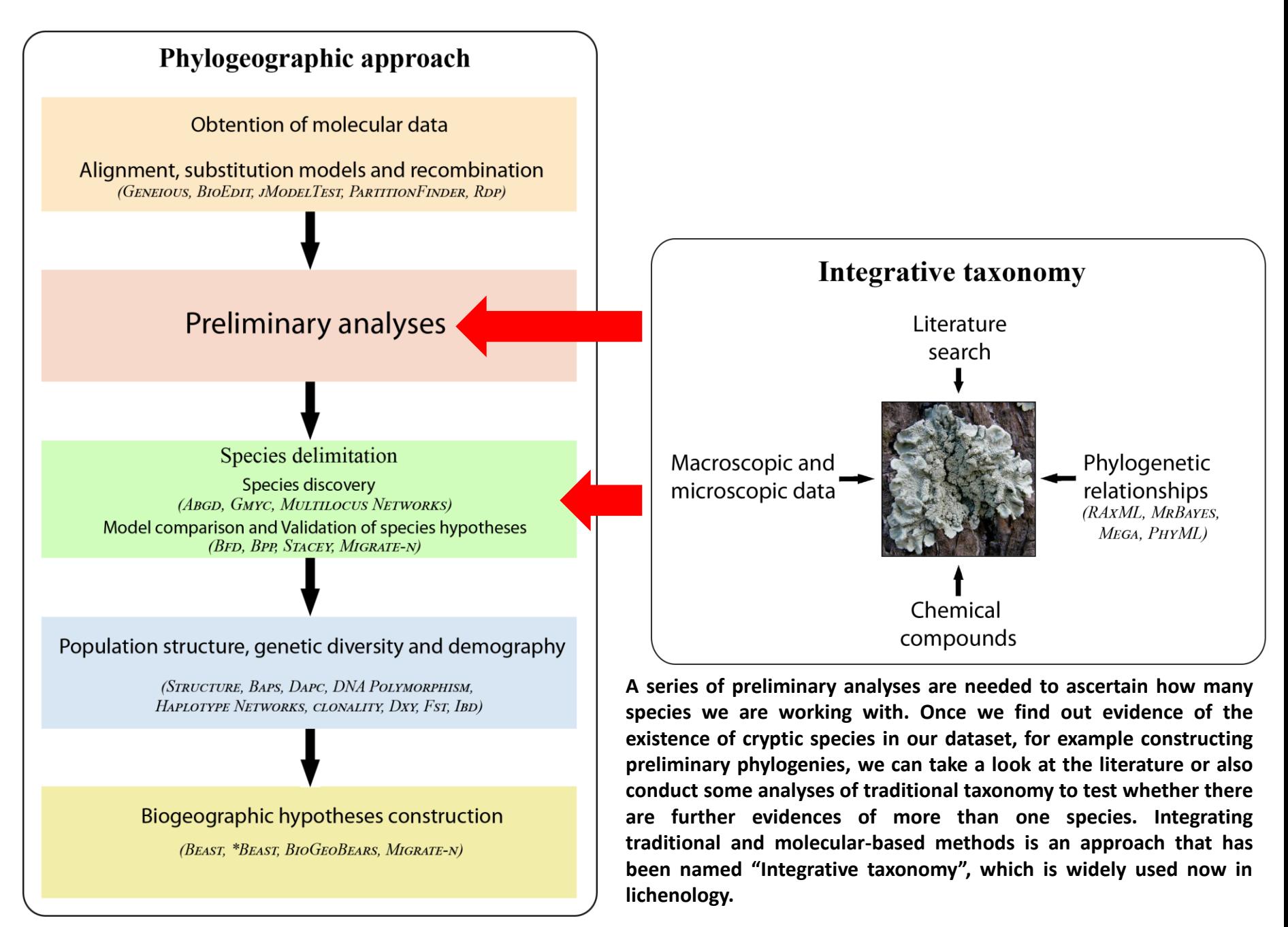

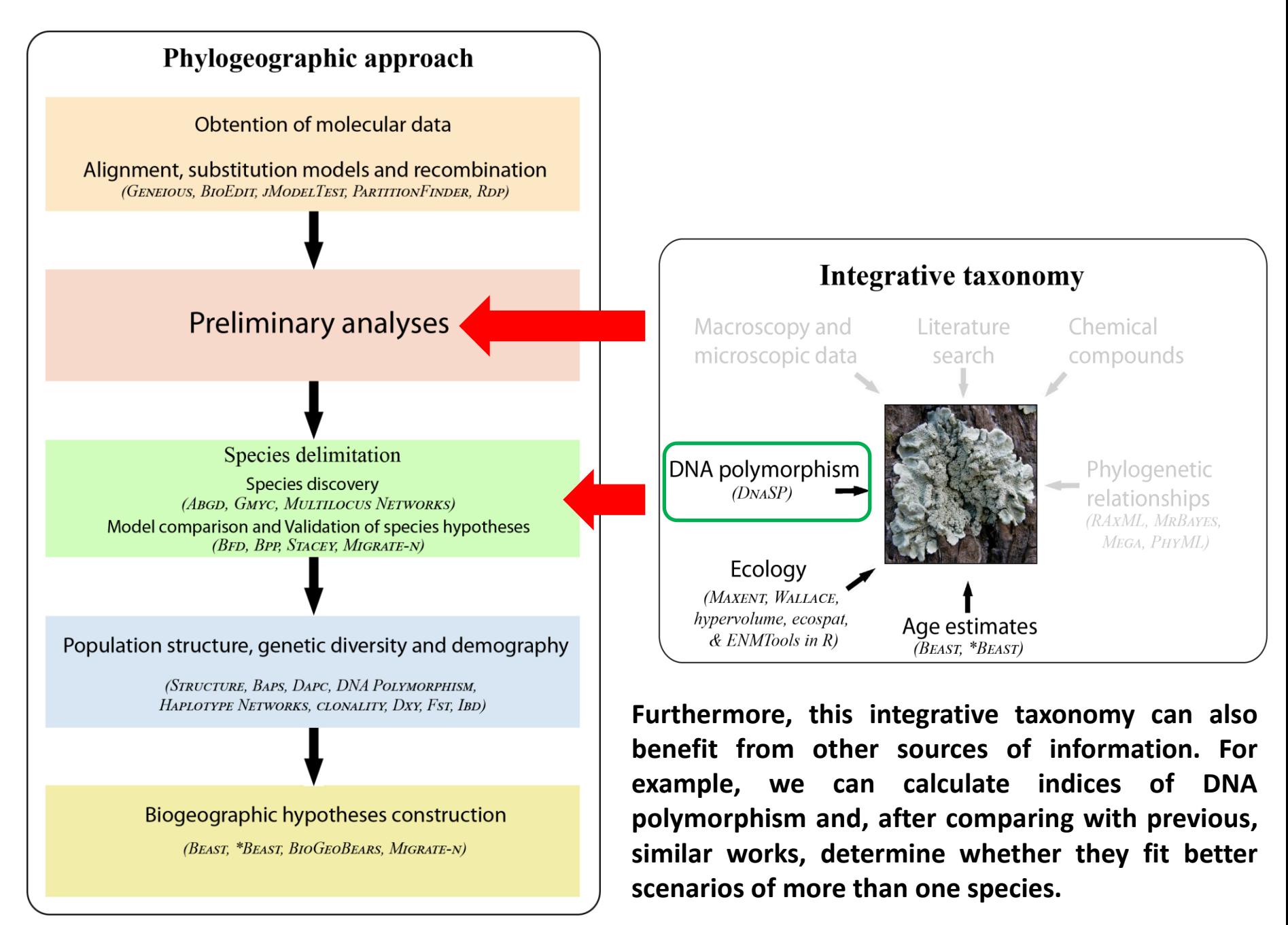

# Calculation of DNA polymorphism indices with DnaSP

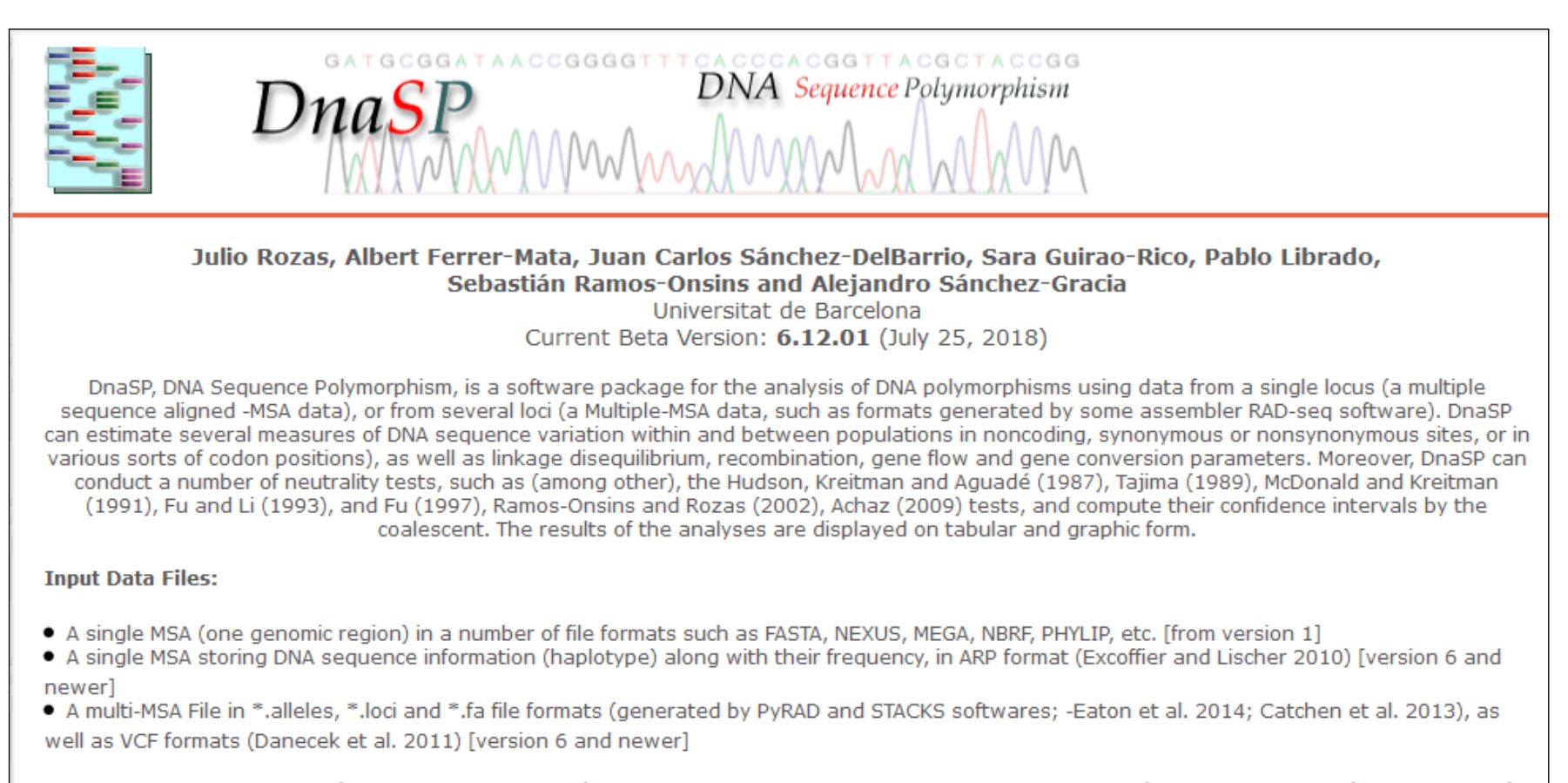

New features in DnaSP in v6 | DnaSP User-Interface | Running DnaSP under Windows, Linux and MacIntosh | Known Bugs in v6 | Source Code |

Go To DnaSP version 5 (version 5.10.1 - March 2009)

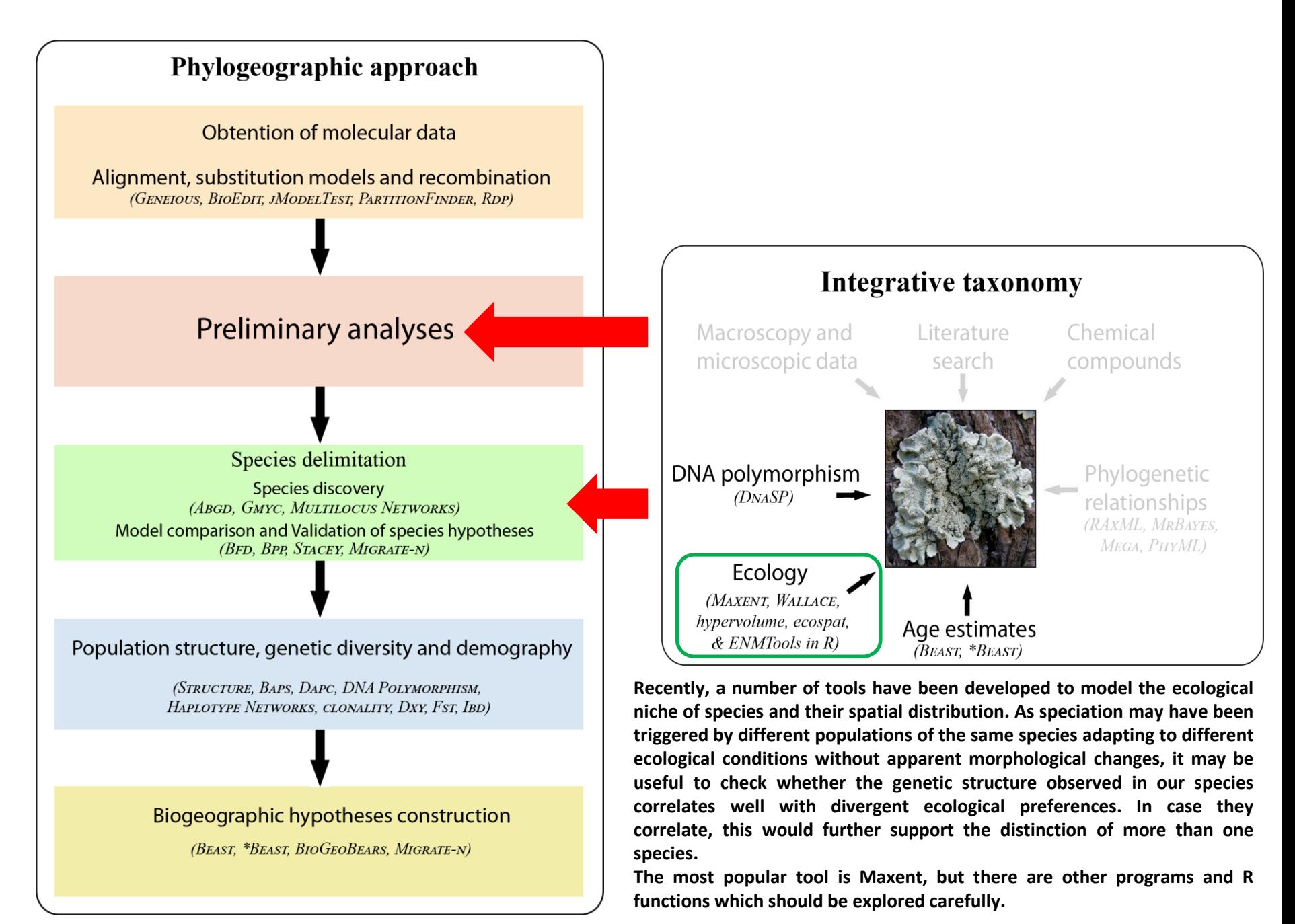

# Comparison of Hutchinsonian niche hypervolumes

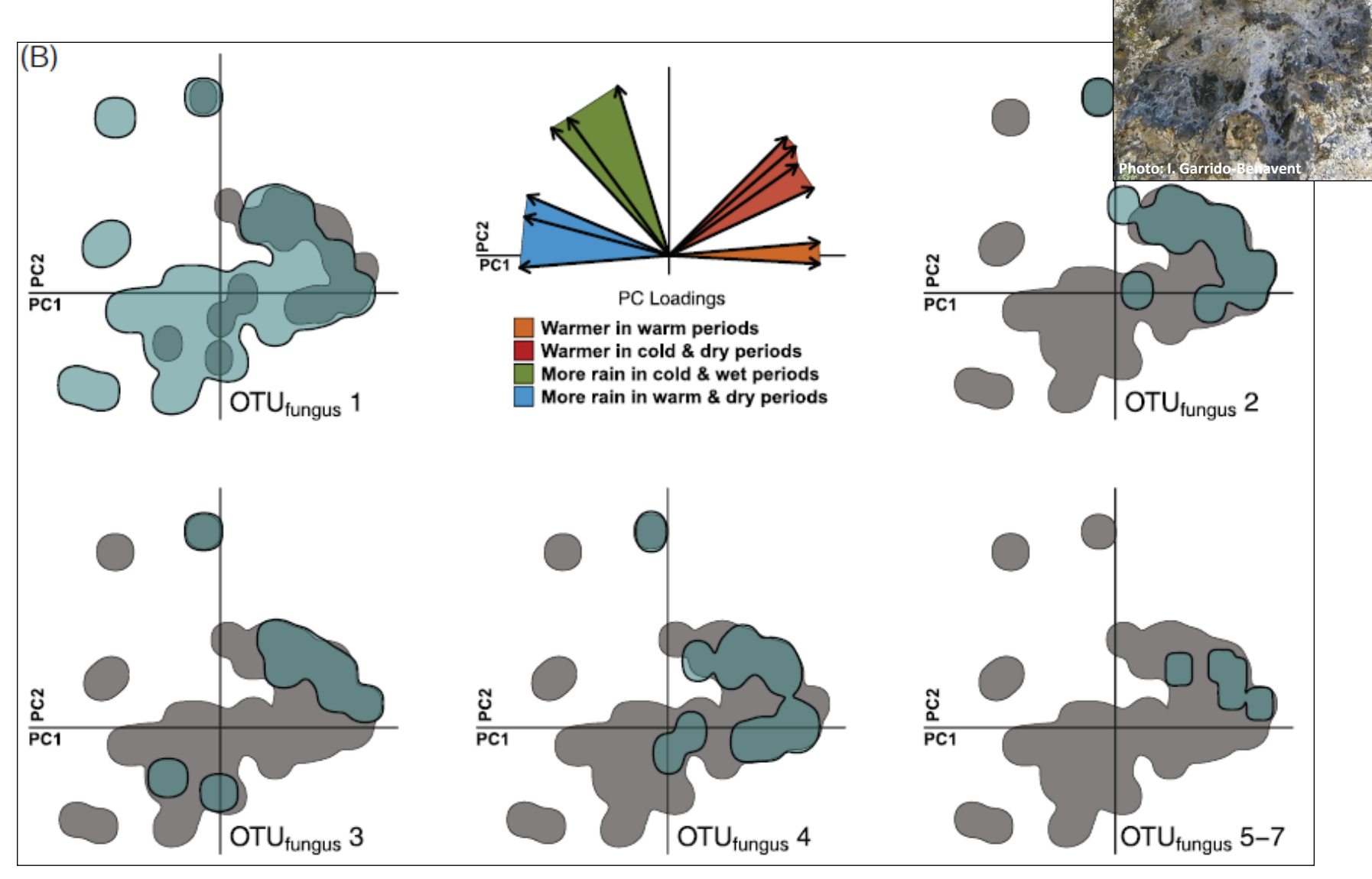

Niche hypervolumes for *L. pustulata* mycobionts (adapted from Rolshausen et al. 2018)

**18 and 28 and 28 and 28 and 28 and 28 and 28 and 28 and 28 and 28 and 28 and 28 and 28 and 28 and 28 and 28 and 28 and 28 and 28 and 28 and 28 and 28 and 28 and 28 and 28 and 28 and 28 and 28 and 28 and 28 and 28 and 28 a** 

# Niche overlap between species

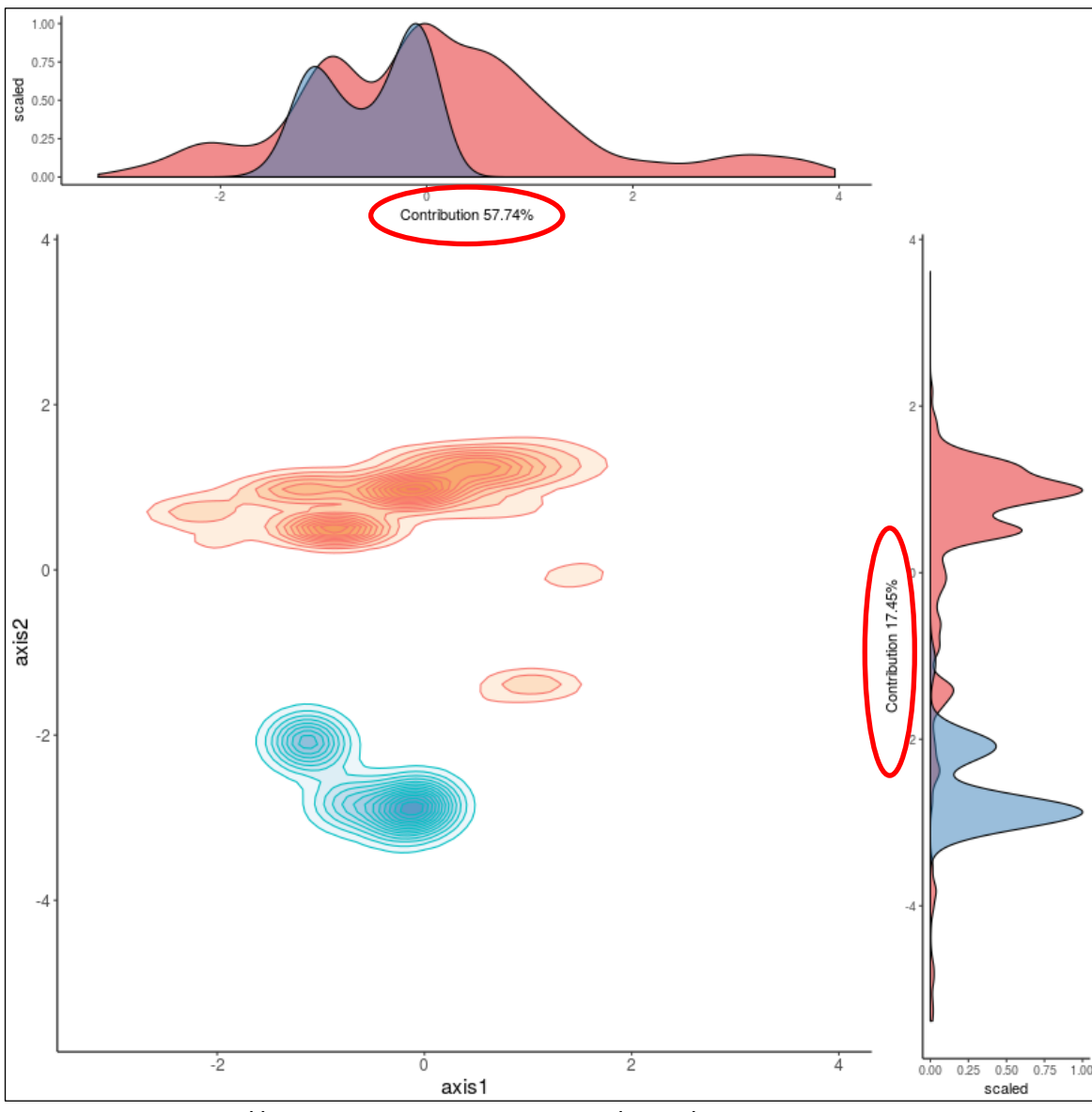

Adapted from http://allthiswasfield.blogspot.com/2017/

To discuss which environmental variables may have promoted divergence between two (or more) species

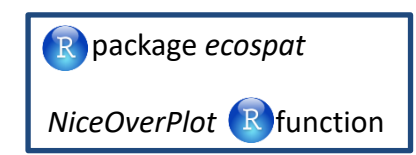

# Phylogenetic PCAs: **visualize the distribution of candidate species or lineages in multidimensional niche space**

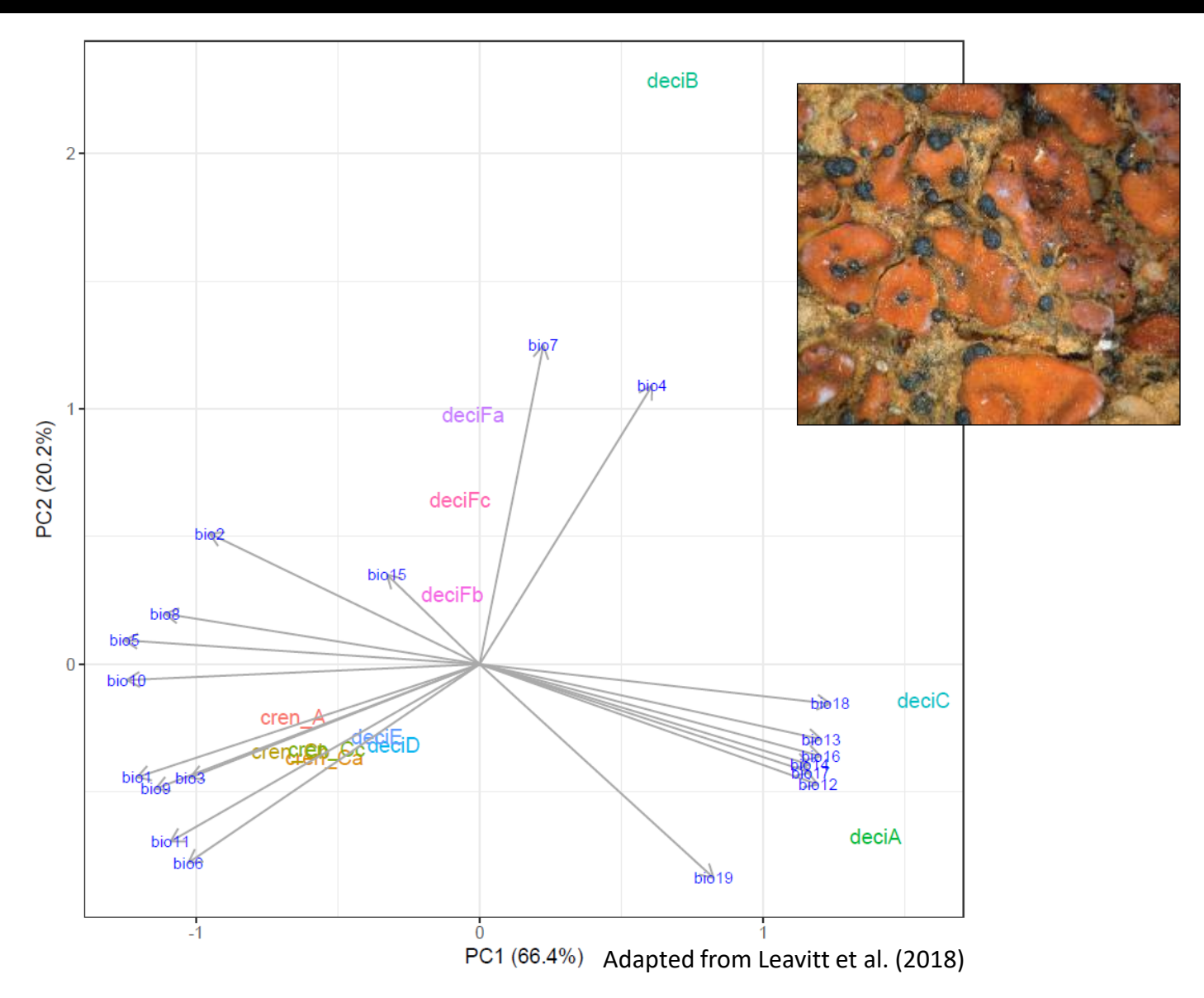

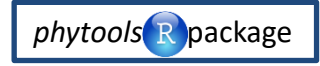

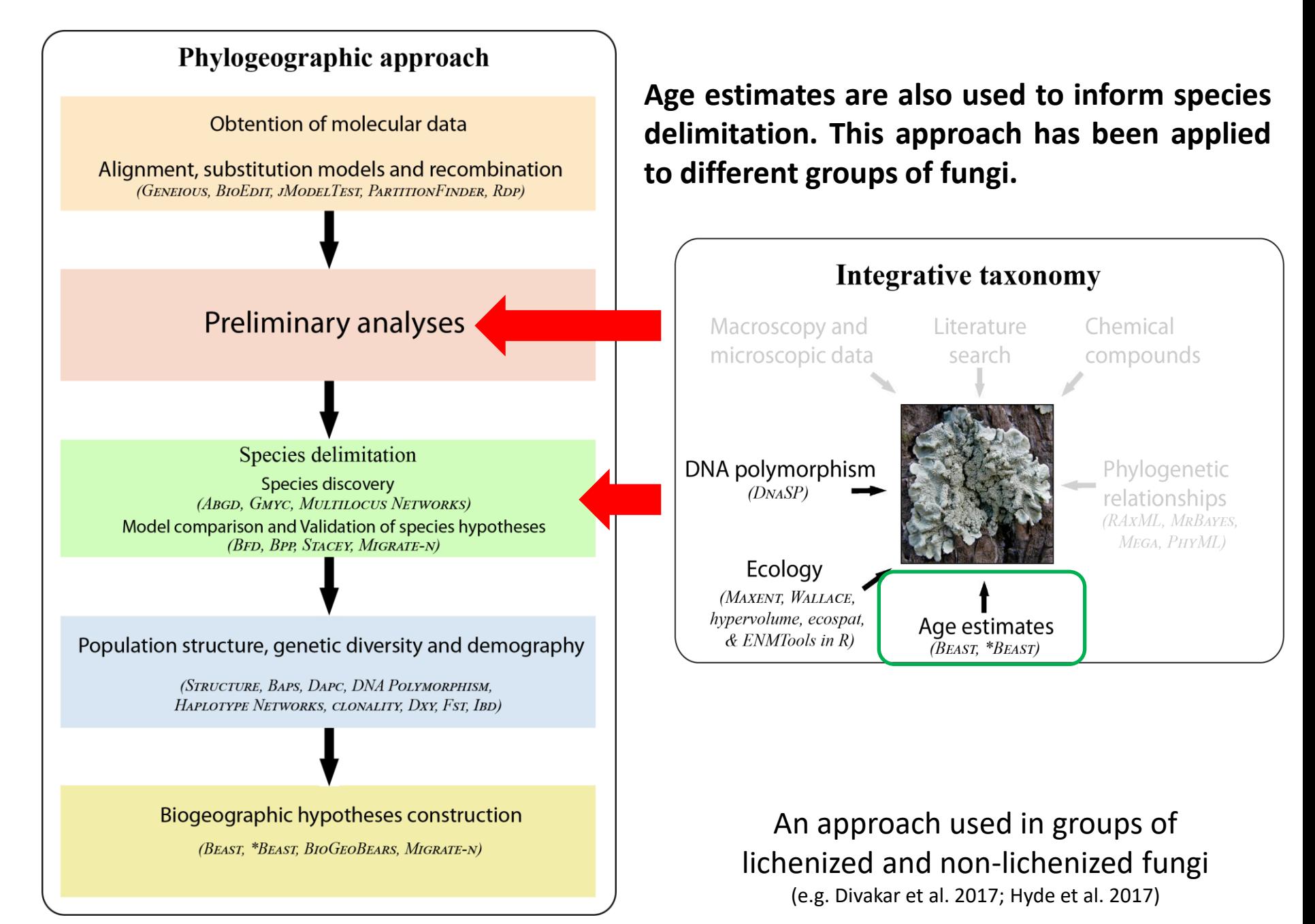

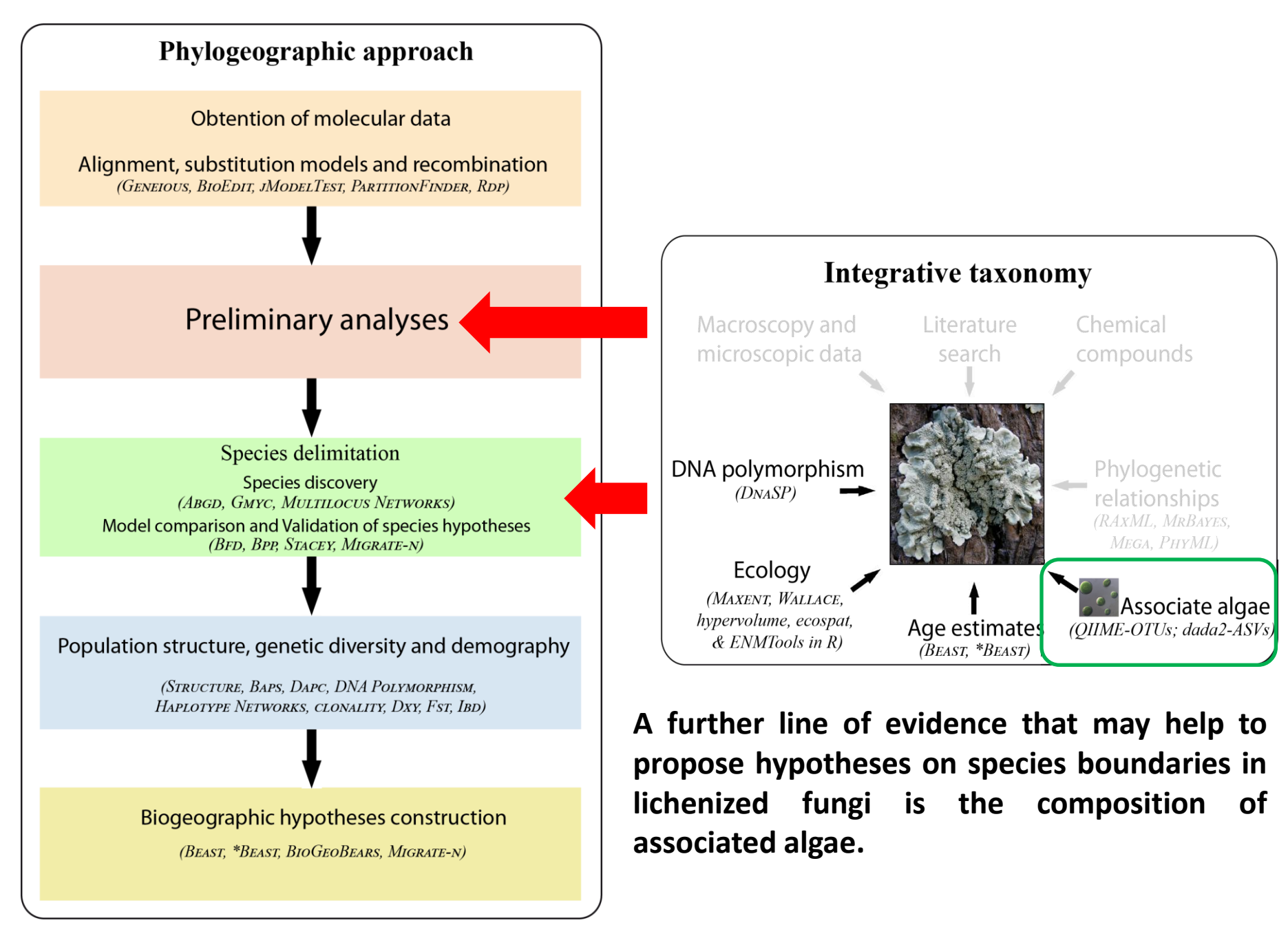

## Associated algae inform species delimitation in the fungal partner and viceversa

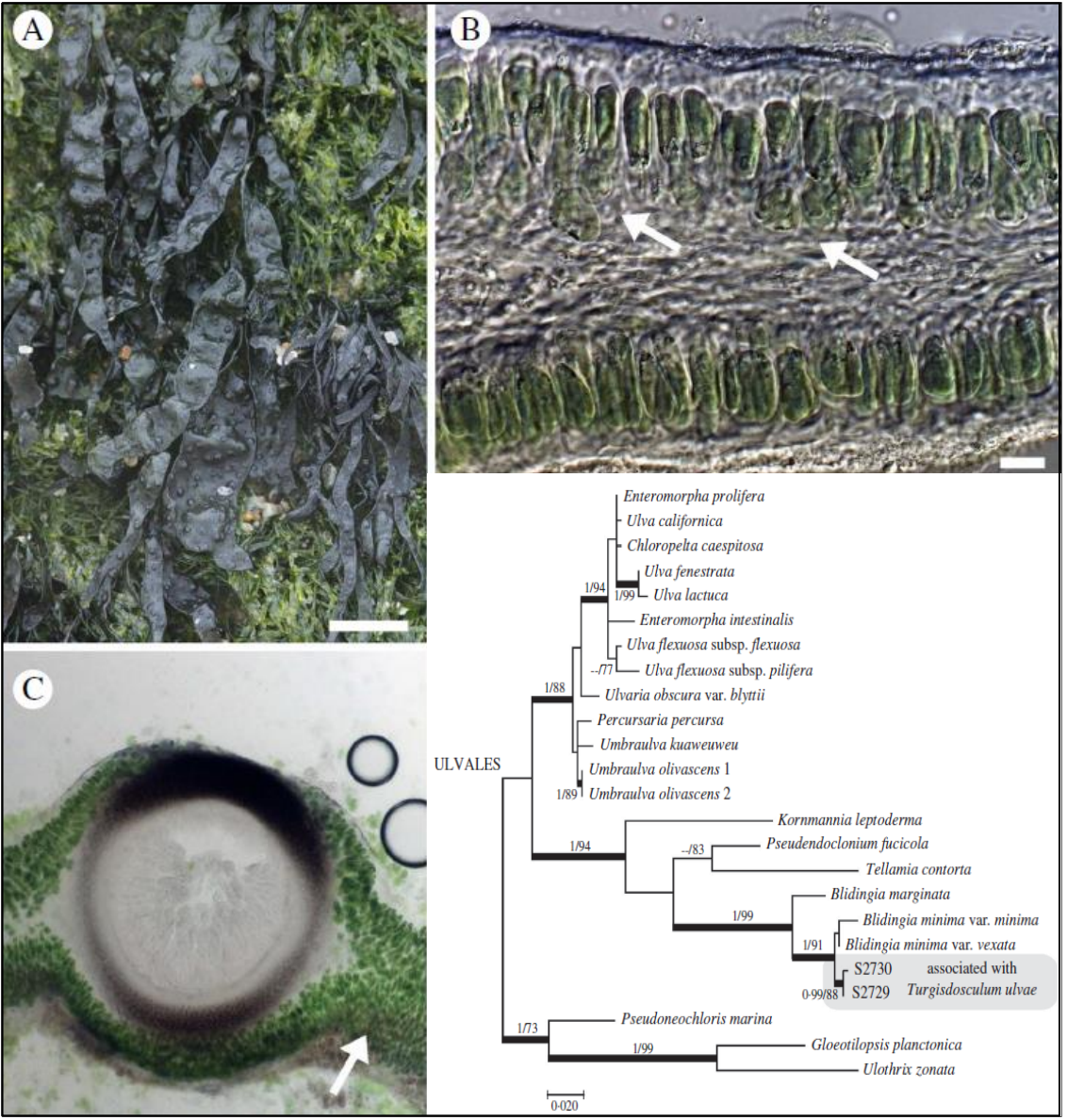

# *Turgidusculum ulvae* & *Blidingia minima*

**There are few clear examples where the associated algae clearly point to a specific fungal host because these associations are in principle very strict. This is the case of the** *Ulva***-like** *Blidingia minima* **which associates with the verrucarioid** *Turgidusculum ulvae***.**

Phylogram based on *rbcL* data and inferred with RAxML (adapted from Pérez-Ortega et al. 2017)

# Associated algae inform species delimitation in the fungal partner and viceversa?

However, the usefulness of the taxonomic identity of associated algae for informing species delimitation in fungi becomes more complicated when the associated algae are microscopic and there are thousands of microalgae in the same thallus. In fact, it has been shown that more than one lineage is found in each thallus and **that some microalgae are shared between phylogenetically related and unrelated mycobionts.**

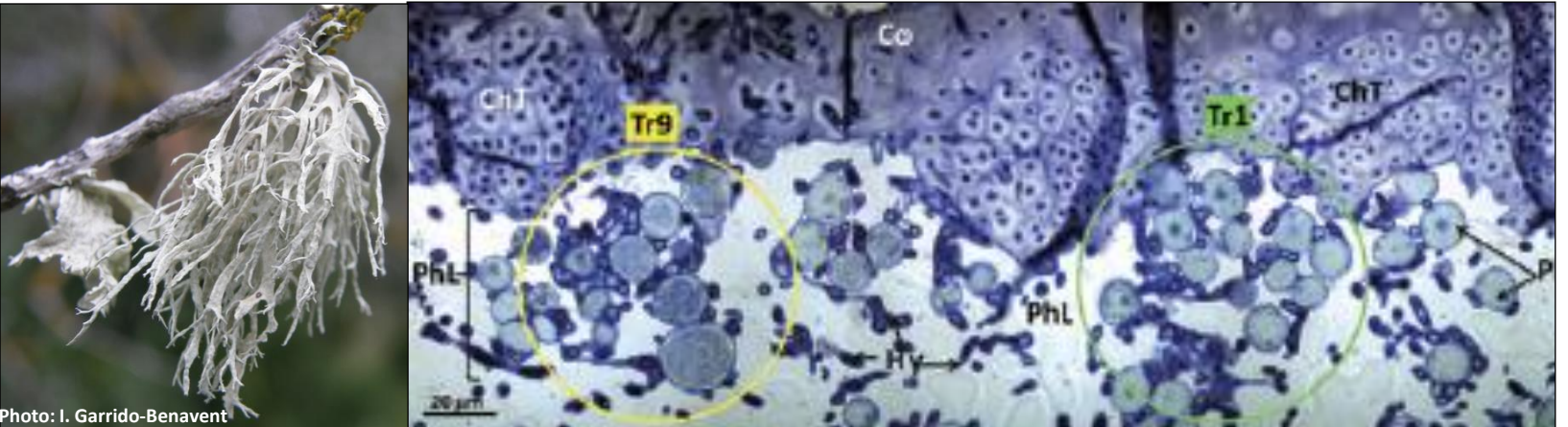

*Ramalina farinacea*

Adapted from Casano et al. (2011)

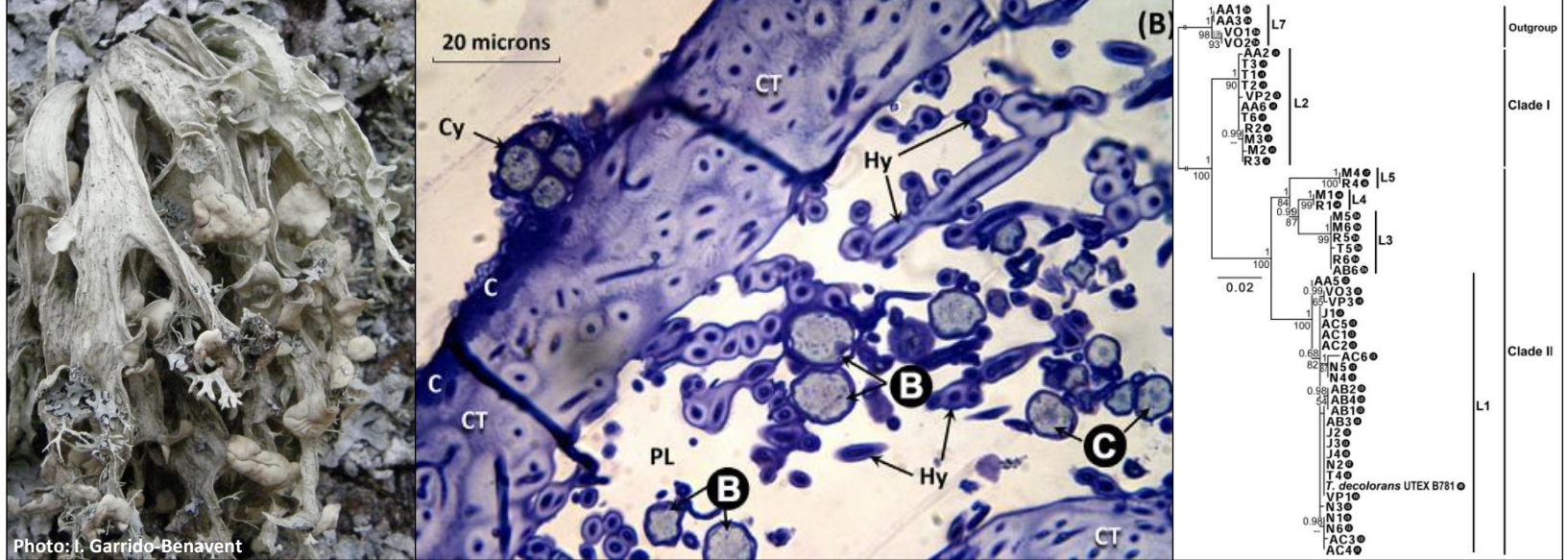

Adapted from Català et al. (2016)

# The composition of the photobiont community may also characterize certain fungal spp.

In these cases, it is interesting to look at the overall composition of the photobiont community taking advantage of current techniques of DNA metabarcoding. In the following example, although some algal OTUs are shared across species, and that the composition within species varies according to environmental variables, there are still some OTUs that tend to be specific to certain species and also the overall community differs in **general between both species.**

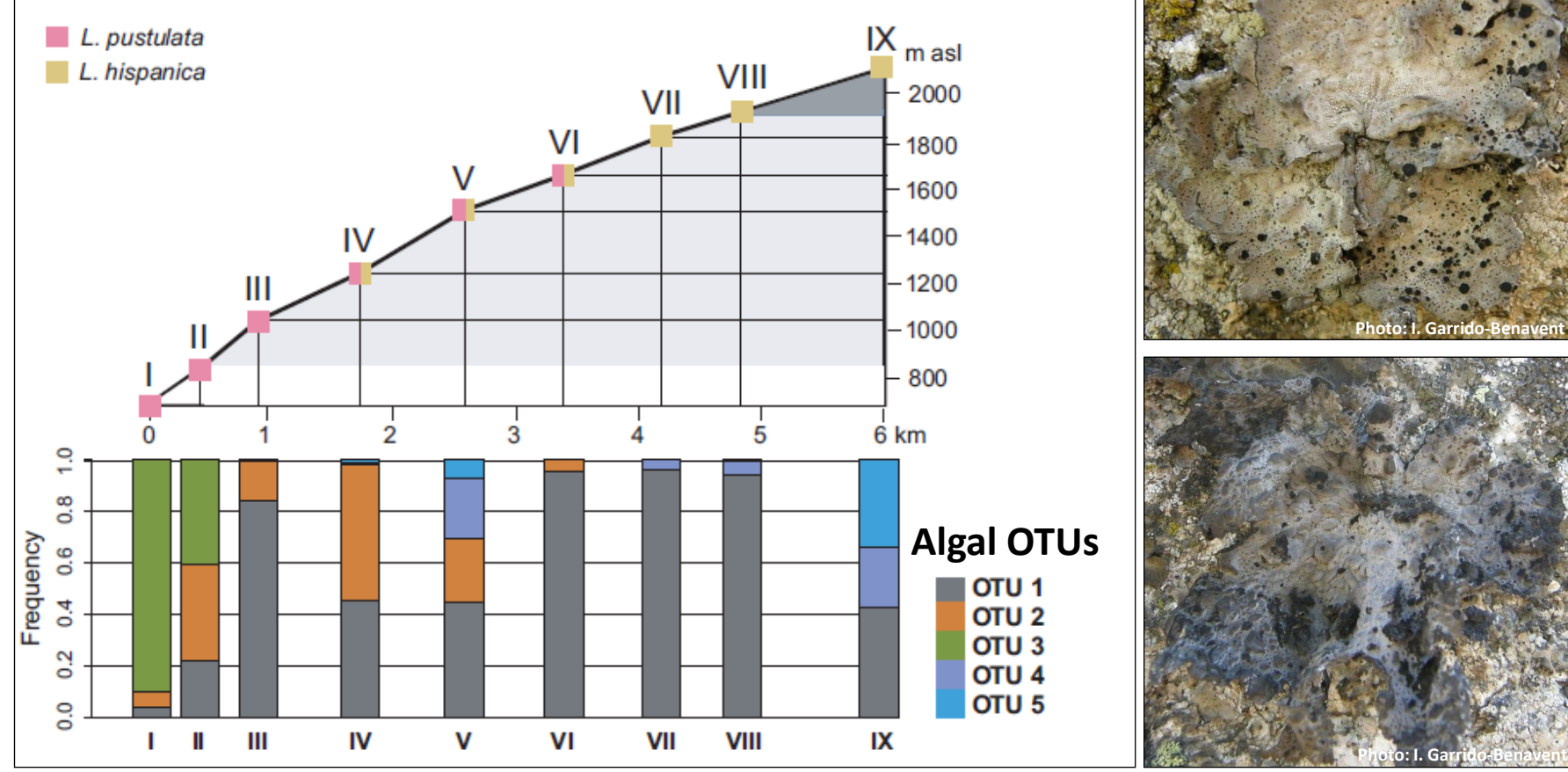

Adapted from Dal Grande et al. (2018)

# **Algal OTUs** inferred from Illumina **DNA metabarcoding data**

# Analysis of Illumina metabarcoding data for lichenized fungi and algae

Microbiome Helper is a framework which I found useful when working with DNA metabarcoding data of bacteria, fungi and algae. To install it, you have to download and install first a linux virtual machine, and then install Microbiome Helper on it. The github webpage has tutorials and lots of information. Some time ago Microbiome Helper was devoted to the inference of OTUs with QIIME version 1, but now it offers a more sophisticated way to infer Amplicon Sequence Variants in QIIME2 and dada2 which allow studying metabarcoding data at a finer scale.

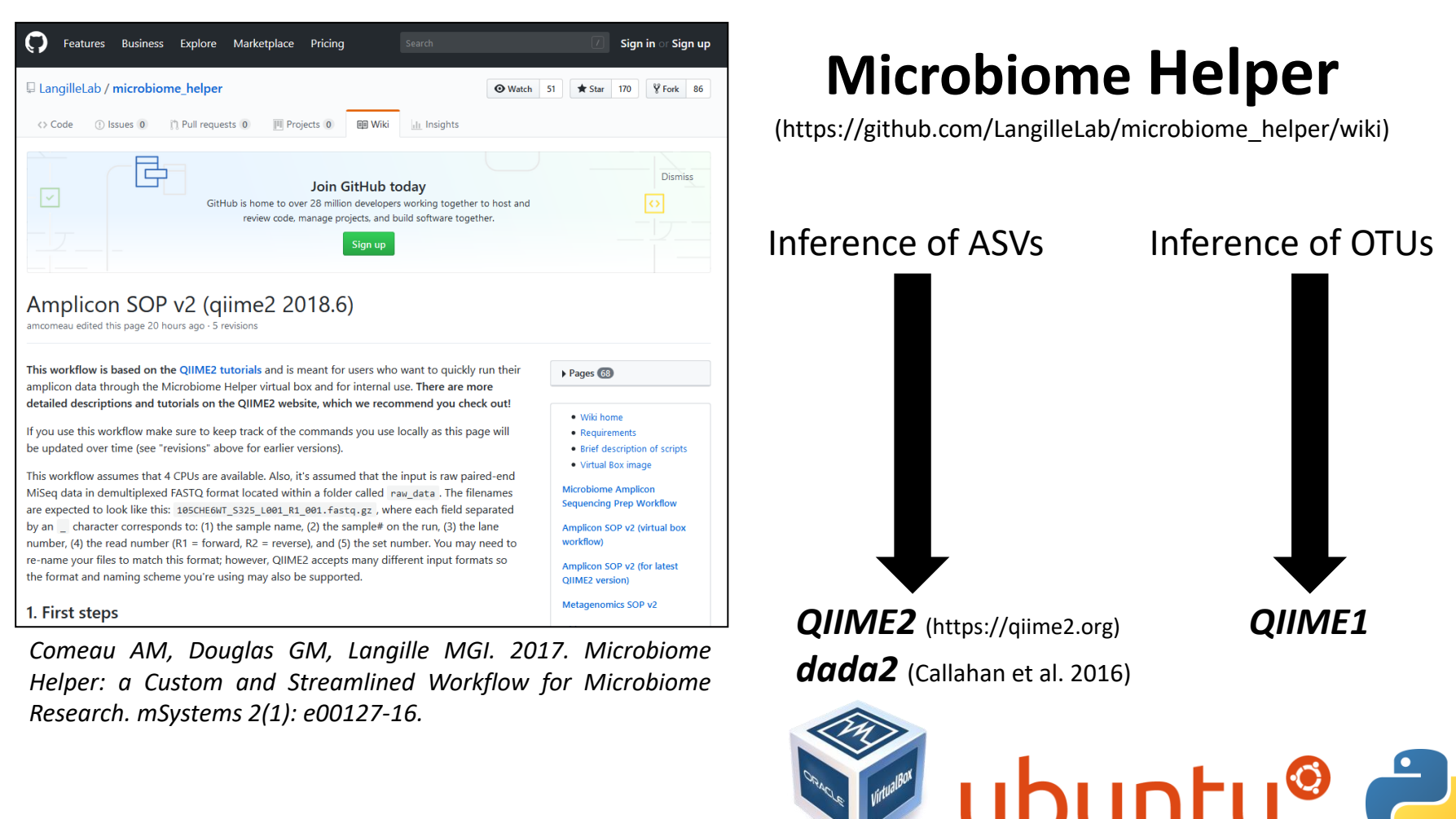

*Oracle Virtual Machine Linux Python*

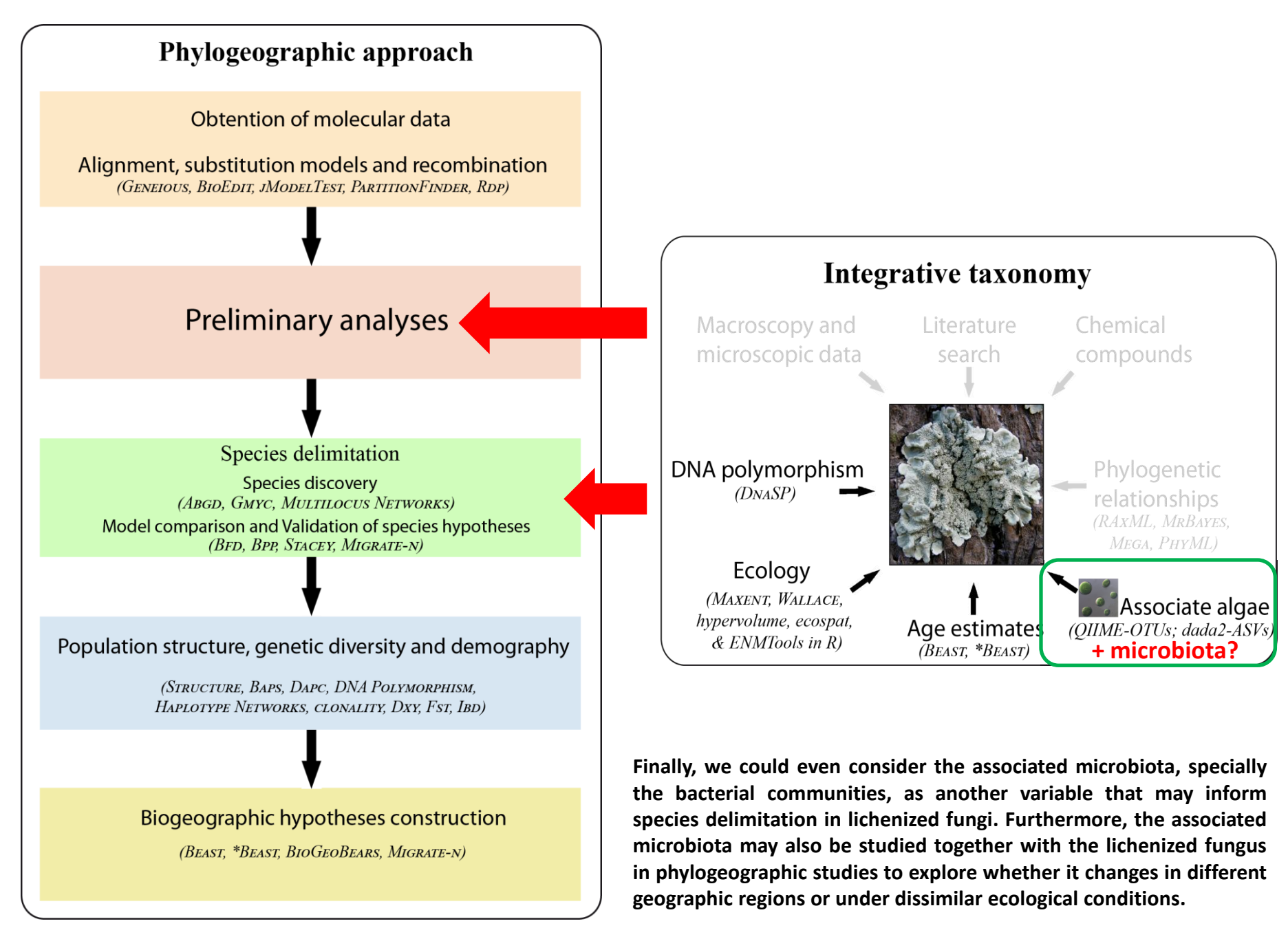
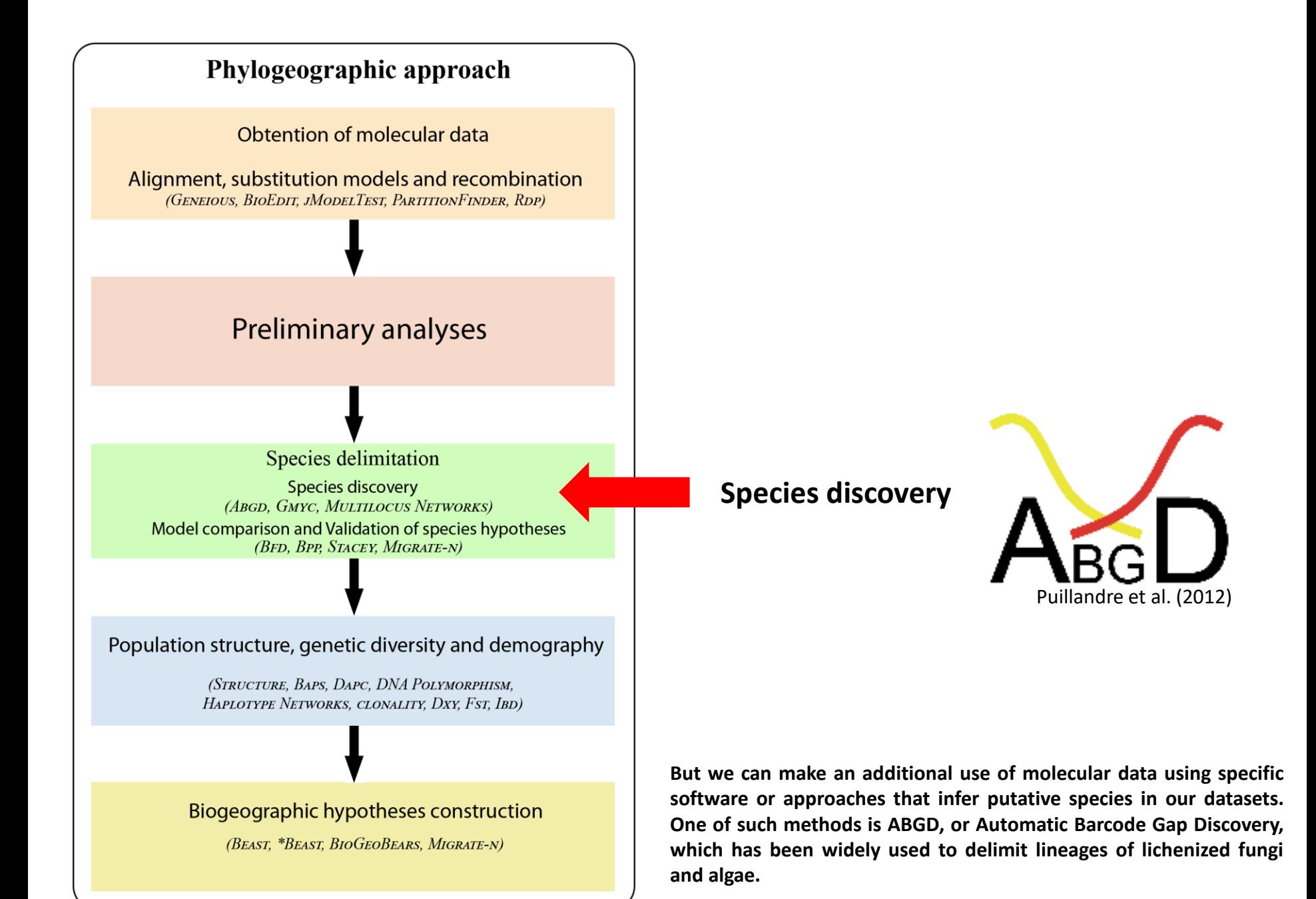

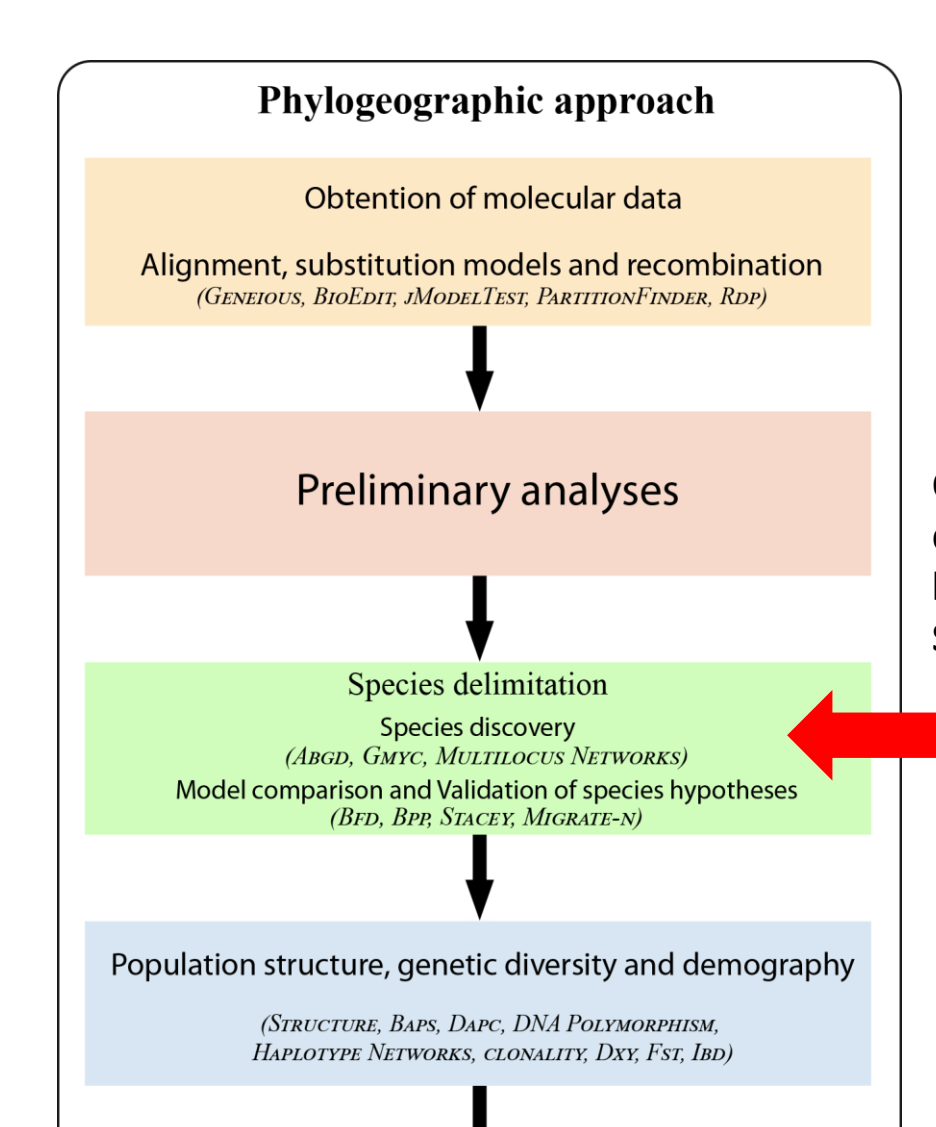

Biogeographic hypotheses construction

(BEAST, \*BEAST, BIOGEOBEARS, MIGRATE-N)

**Other approaches to illustrate the existence of divergent lineages are the construction of multilocus networks using the software POFAD and SplitsTree.**

### Species discovery: **multi-locus networks**

## **POFAD**

Phylogeny of Organisms From Allelic Data © Simon Joly, 2006-2014 Montreal Botanical Garden<br>Joly & Bruneau (2006)

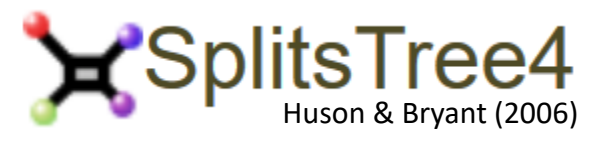

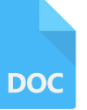

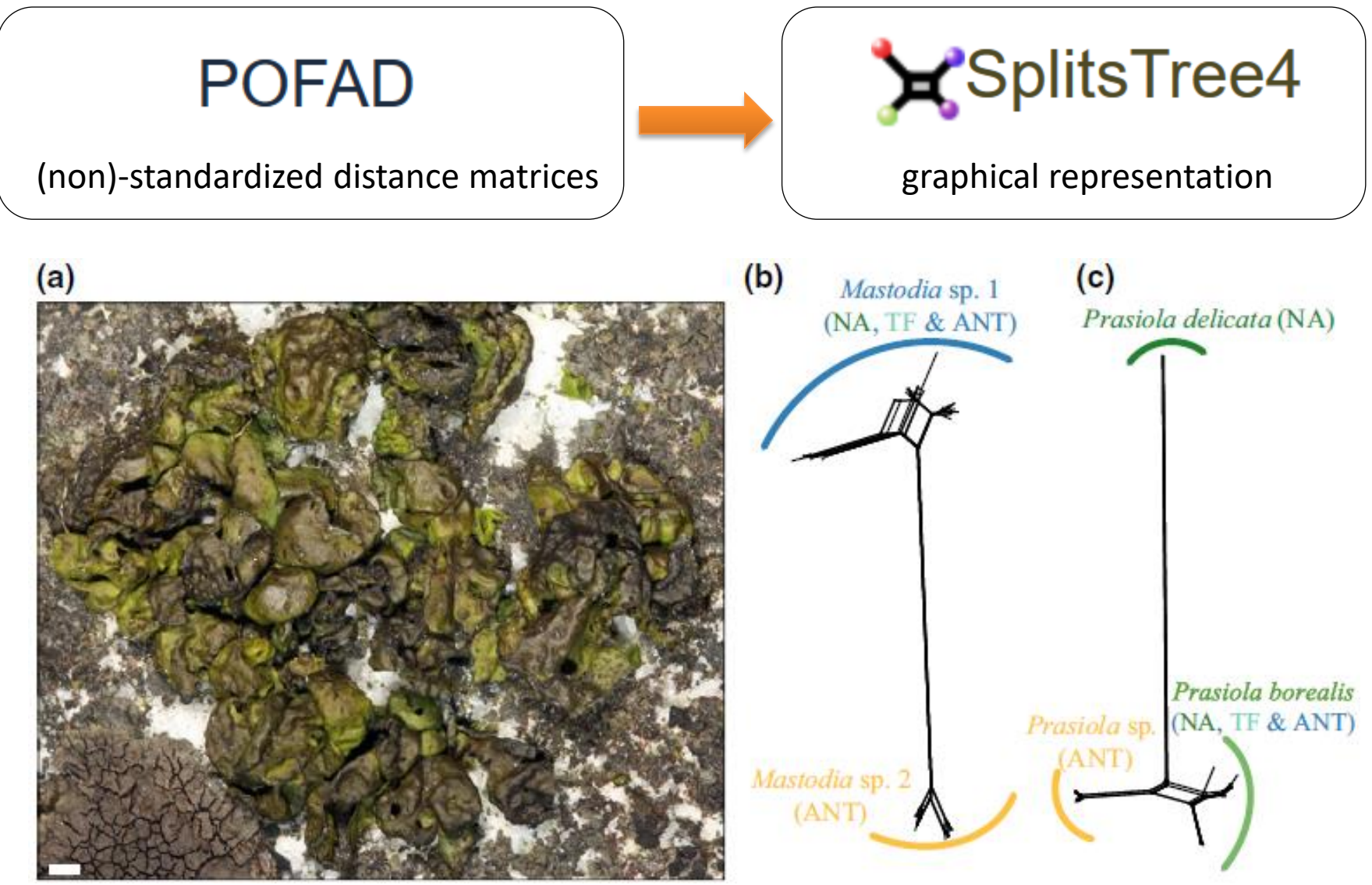

Adapted from Garrido-Benavent et al. (2018)

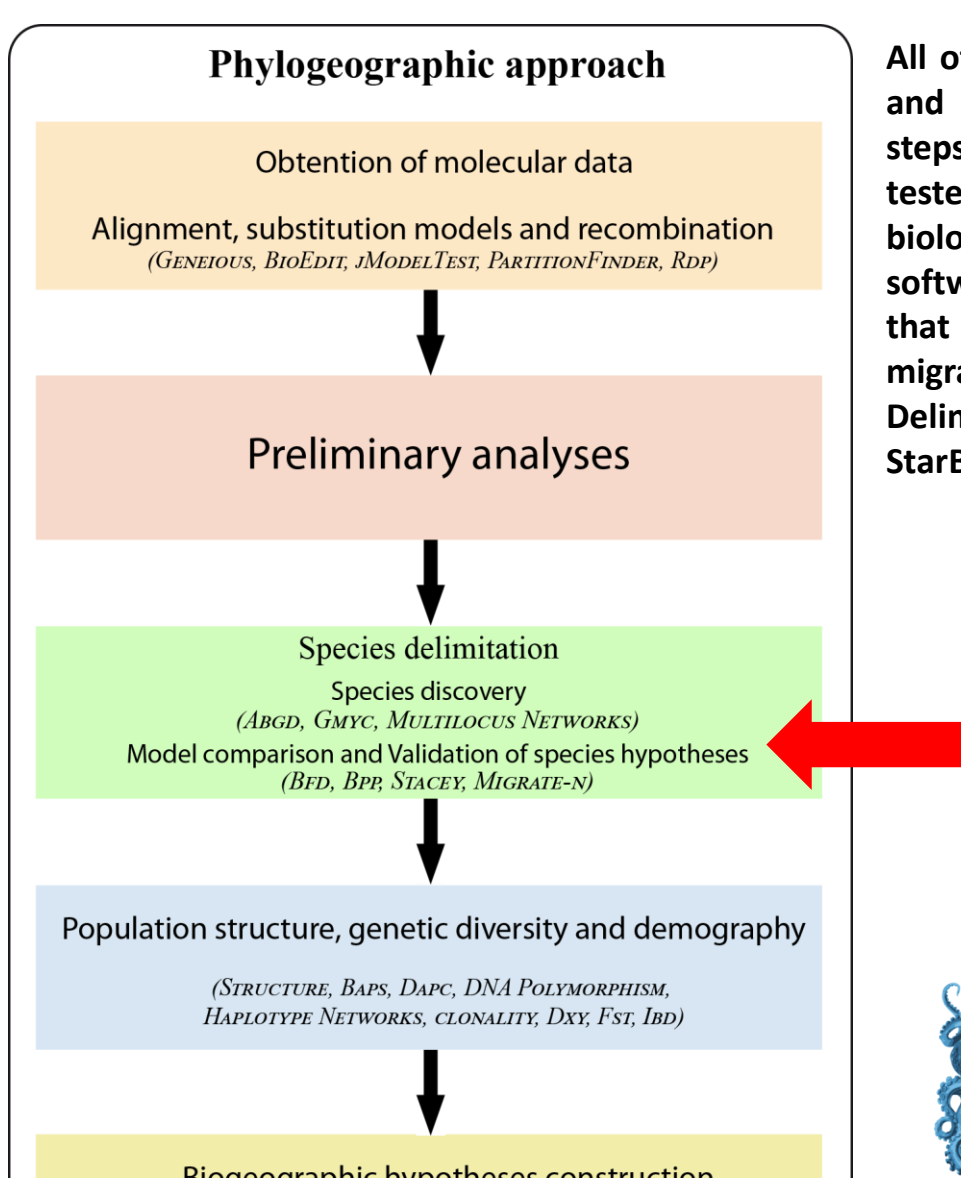

Biogeographic hypotheses construction

(BEAST, \*BEAST, BIOGEOBEARS, MIGRATE-N)

**All of the previous analyses (ABGD, Multi-locus networks) and also the information from the integrative taxonomy steps are used to generate hypotheses that should be tested using multi-locus data and more sophisticated biological and statistical frameworks. For example, using software that operate under the coalescence theory and that may account for incomplete lineage sorting and migration. One of such approaches is the Bayes Factor Delimitation which is implemented in the software StarBEAST.**

> Species validation: **Bayes Factor Delimitation (BFD)** Grummer et al. (2014)

![](_page_39_Picture_5.jpeg)

**StarBEAST:** Heled & Drummond (2010)

![](_page_40_Picture_1.jpeg)

TABLE 1 Marginal likelihood and Bayes factor values for two alternative species delimitation hypotheses in the fungal partner of Mastodia tessellata and their motivation. Best model highlighted in bold

![](_page_40_Picture_39.jpeg)

<sup>a</sup>Individuals with nrITS haplotypes: hap1, hap2, hap3, hap4, hap5.

<sup>b</sup>Individuals with nrITS haplotypes: hap6, hap7, hap8, hap9, hap10 and hap11.

<sup>c</sup>Individuals with nrITS haplotypes: hap11 and hap12.

<sup>d</sup>Individuals with nrITS haplotypes: hap13, hap14, hap15 and hap16.

![](_page_40_Picture_8.jpeg)

![](_page_40_Picture_9.jpeg)

## Other methods for species validation using the coalescent theory framework

### **BP&P: Bayesian analysis of genomic sequence data under the multispecies coalescent model** Yang & Rannala (2010, 2014; Rannala & Yang (2013)

- estimation of population size (theta's)
- estimation of species divergence times (tau's)
- species tree estimation

# **STACEY**

![](_page_41_Picture_6.jpeg)

**Journal of Mathematical Biology** January 2017, Volume 74, Issue 1-2, pp 447-467 | Cite as

**Authors and affiliations** 

Algorithmic improvements to species delimitation and phylogeny estimation under the multispecies coalescent

Authors Graham Jones<sup></sup>

Jones (2017)

![](_page_41_Figure_11.jpeg)

![](_page_41_Picture_12.jpeg)

## Migrate-n is useful to test models of species divergence as well

![](_page_42_Picture_1.jpeg)

![](_page_42_Picture_2.jpeg)

**Version 4.x** allows for specifying models with divergence

45 Beerli (2006); Beerli & Palczewski (2010)

**DOC** 

### How many analyses do we carry out???

![](_page_43_Figure_1.jpeg)

- Species discovery: ABGD (distance), data from integrative taxonomy
- Species validation: BFD, BP&P OR MIGRATE-N

### Estimating phylogenies or species networks under ILS and gene flow

**Several methods have been recently developed to estimate phylogenies and species networks under Incomplete Lineage Sorting and gene flow. The analyses are applicable to multiple species and/or multiple populations per species.** 

## **Coestimating Reticulate Phylogenies and Gene** Trees from Multilocus Sequence Data <sup>689</sup>

Dingqiao Wen, Luay Nakhleh ⊠

## **Inferring Phylogenetic Networks Using PhyloNet**

Dinggiao Wen, Yun Yu, Jiafan Zhu, Luay Nakhleh ⊠

Divergence Estimation in the Presence of **Incomplete Lineage Sorting and Migration** Graham R. Jones X

## Phylogeny Estimation by Integration over Isolation with Migration Models 8

Jody Hey **X**, Yujin Chung, Arun Sethuraman, Joseph Lachance, Sarah Tishkoff, Vitor C Sousa, Yong Wang

![](_page_44_Picture_9.jpeg)

Volume 67, Issue 3 May 2018

![](_page_44_Picture_11.jpeg)

Volume 67, Issue 4 **July 2018** 

![](_page_44_Picture_13.jpeg)

Volume 35, Issue 11 November 2018

![](_page_45_Figure_0.jpeg)

**After having carefully assessed species boundaries in our phylogeographic dataset, the next step is more related with population genetics. Here, we conduct a series of analyses devoted to characterize population structure, genetic diversity in general and for each geographic region, and to detect demographic changes through time.**

#### **Population assignment and structure**

## Alternative methods for population assignment and structure

![](_page_46_Picture_2.jpeg)

![](_page_46_Figure_3.jpeg)

Bayesian & computationally-intensive

Computationally much less intensive

Huelsenbeck, John P., Peter Andolfatto, and Edna T. Huelsenbeck. "**Structurama**: Bayesian inference of population structure." *Evolutionary Bioinformatics* 7 (2011): EBO-S6761.

## *snapclust*: a new approach combining model- and distance-based methods

![](_page_47_Figure_1.jpeg)

![](_page_47_Picture_2.jpeg)

## DNA polymorphism

![](_page_48_Figure_1.jpeg)

## **Estimating clonal reproduction**

*I***<sup>A</sup>** method (Avise & Wollenberg 1997)

![](_page_49_Figure_2.jpeg)

**Sequence data**

Adapted from Onuţ-Brännström et al. (2017)

*rBarD* (unbiased index of association, Agapow & Burt <sup>2001</sup>)

![](_page_49_Figure_6.jpeg)

![](_page_49_Picture_7.jpeg)

## Quantifying genetic divergence and differentiation

![](_page_50_Picture_1.jpeg)

![](_page_50_Picture_2.jpeg)

Genetic divergence

**Dxy** (Nei 1987): average number of nucleotide substitutions per site between sampling localities

Genetic differentiation

**Fst** (Weir & Cockerham 1984): estimator H for Wright's fixation index based on allele frequencies

![](_page_50_Figure_7.jpeg)

**output files and produce high quality graphics** (http://heidi.chnebu.ch/doku.php?id=r-lequin)

![](_page_50_Figure_9.jpeg)

## Testing for Isolation by Distance (IBD)

*Parmelina carporrhizans* and *P. tiliacea* in the Mediterranean and Macaronesian regions

![](_page_51_Figure_2.jpeg)

- **Clear** IBD pattern (r = 0.472, *P* = 0.005) - Single cloud of points indicates a **continuous cline** of genetic differentiation (Adapted from Alors et al. 2017)

![](_page_51_Figure_4.jpeg)

- **Weak** IBD pattern (r = 0.111, p = 0.003) - Incipient patchy pattern of points indicates the existence of distant and differentiated populations (Adapted from Núñez-Zapata et al. 2015)

*mantel.randtest* (Mantel test, package *adegenet* in R) Measuring local densities of distances (function *kde2d*) 55 and plotting in function *image* in the R package *MASS*) | **ichenized algae**)

Take also a look at the R package MEMGENE (Galpern et al. 2014) to describe the geographic distribution of genetic variability at landscape scale (see Rolshausen et al. 2018 for a example in

![](_page_52_Figure_1.jpeg)

Demography and deviations from neutrality

![](_page_53_Figure_1.jpeg)

![](_page_53_Picture_2.jpeg)

**Tajima's D** and **Fu's Fs** statistics.

- number of segregating sites
- significance based on  $10<sup>x</sup>$  coalescent simulations

**D and Fs values:** diversifying selection or a recent bottleneck **+**

**D** and Fs values: purifying selection or a recent expansion

![](_page_54_Figure_0.jpeg)

Dating

![](_page_55_Picture_1.jpeg)

**StarBEAST:** Heled & Drummond (2010) **BEAST v. 1.8:** Drummond et al. (2012)

### Ancestral range reconstruction

# **BioGeoBEARS** (Matzke 2013)

## Migration

![](_page_55_Picture_6.jpeg)

Beerli (2006); Beerli & Palczewski (2010)

![](_page_56_Figure_0.jpeg)

![](_page_56_Picture_1.jpeg)

**DOC** 

**StarBEAST:** Heled & Drummond (2010) **BEAST v. 1.8:** Drummond et al. (2012)

![](_page_57_Picture_0.jpeg)

**DOC** 

![](_page_57_Picture_1.jpeg)

**StarBEAST:** Heled & Drummond (2010) **BEAST v. 1.8:** Drummond et al. (2012)

![](_page_57_Picture_128.jpeg)

**molecular clock for EACH locus**

**Test for a strict**

Adapted from Garrido-Benavent et al. (2016)

**Strict vs uncorrelated relaxed lognormal molecular clock**

**Prior settings** There is no general rule. Literature review.

**Run settings** Depending on the amount and complexity of data, run at least one analysis with chains  $1-5\times10^7$ generations long

![](_page_58_Picture_0.jpeg)

![](_page_58_Picture_1.jpeg)

![](_page_58_Picture_2.jpeg)

**StarBEAST:** Heled & Drummond (2010) **BEAST v. 1.8:** Drummond et al. (2012)

![](_page_58_Picture_4.jpeg)

![](_page_58_Picture_5.jpeg)

**Check for convergence of chains**

The effective sample sizes (**ESS**) of each parameter must be at least 200

![](_page_58_Picture_8.jpeg)

Tracer software

## Fossil data

![](_page_59_Figure_1.jpeg)

5 Ascomycete fossils and 4 markers (Adapted from Beimforde et al. 2014)

7 fossil evidences and 5 markers (7867 bp)

63 (Adapted from Garrido-Benavent et al. 2018)

### Drawing an **age estimate** for a secondary calibration

![](_page_60_Figure_1.jpeg)

64 Adapted from Gaya et al. (2015)

## Using that age estimate

![](_page_61_Figure_1.jpeg)

**The dataset comprised three markers (ITS, nuLSU, mtSSU)**

### From the primary calibration we draw **substitution rates** for secondary calibrations

![](_page_62_Figure_1.jpeg)

7 fossil evidences and 5 markers (7867 bp)

<sup>66</sup> (Adapted from Garrido-Benavent et al. 2018) **FigTree**

### From the primary calibration we draw **substitution rates** for secondary calibrations

![](_page_63_Figure_1.jpeg)

![](_page_63_Picture_2.jpeg)

Chronogram inferred in BEAST from *tufA* data of selected *Prasiolaceae* members, including most *Prasiola* species

**The estimated substitution rate for the** *tufA* **marker was used as a secondary calibration in an extended phylogeny of** *Prasiolaceae***.**

Adapted from Garrido-Benavent et al. (2018)

### Comparing results of dating analyses

![](_page_64_Figure_1.jpeg)

**The dataset comprised three markers (ITS, nuLSU, mtSSU)**

Substitution rates for ITS: - 3.41 × 10−9 s/s/y (*Melanohalea*, Leavitt et al. 2012) - 2.43 × 10−9 s/s/y (*Montanelia*, Leavitt et al. 2015)

**Age estimates are known to be quite biased or inexact because of many reasons. In my opinion, the best approach is to apply two or three different calibrations to the same dataset, and report and discuss all the results at the same time. For example, I used here an age estimate for this clade as well as two different substitution rates for the ITS.**

### Comparing results of dating analyses

![](_page_65_Picture_139.jpeg)

Proposed geological periods take into account estimated ages within 95 % HPD obtained from the first two analyses. Results of Gaya et al. (2015) are provided for comparison

<sup>a</sup>  $3.41 \times 10^{-9}$  s/s/y (Leavitt et al. 2012); <sup>b</sup>  $2.43 \times 10^{-9}$  s/s/y (Leavitt et al. 2015)

![](_page_65_Figure_4.jpeg)

Adapted from Garrido-Benavent et al. (2016)

Substitution rates for the fungal *ITS*: - 2.52 × 10−9 s/s/y (*Erysiphales*, Leavitt et al. 2012) - 3.41 × 10−9 s/s/y (*Melanohalea*, Leavitt et al. 2015) Substitution rates for the algal *tufA*: - 1.28 × 10−9 s/s/y (*Prasiolaceae*, Garrido-Benavent et al. 2018)

Adapted from Garrido-Benavent et al. (2018)

![](_page_66_Figure_1.jpeg)

Reconstructing the ancestral range of species has become popular in many studies of lichens in the last years. There are several methods and programs that account for different anagenetic and cladogenetic processes that can alter the geographic range of a species such as dispersal, extinction or range switching, vicariance, founder event, and so on. Programs such as DIVA, Lagrange, **BayArea, Biogeobears account for some of these processes.**

![](_page_67_Figure_1.jpeg)

![](_page_68_Figure_1.jpeg)

![](_page_68_Picture_2.jpeg)

![](_page_69_Figure_1.jpeg)

#### Historical biogeography of *Hypotrachyna* (*Parmeliaceae*)

![](_page_69_Picture_169.jpeg)

![](_page_69_Picture_4.jpeg)

#### Historical biogeography of *Xanthoparmelia* (*Parmeliaceae*)

![](_page_70_Picture_85.jpeg)

Parameters: the rate of range expansion ("dispersal"), parameter  $d_i$  range contraction ("extinction"), parameter  $e_i$ weight of each jump dispersal event in the cladogenesis matrix, parameter j. Akaike Information Criterion, AIC.

![](_page_70_Figure_4.jpeg)

![](_page_71_Picture_105.jpeg)

Historical biogeography of *Sticta* (*Lobariaceae*) in Madagascar and the Mascarenes

![](_page_71_Figure_3.jpeg)

![](_page_71_Picture_4.jpeg)

#### The contract of the contract of the contract of the contract of the contract of the contract of the contract of the contract of the contract of the contract of the contract of the contract of the contract of the contract o
Journal of<br>Biogeography

WILEY

#### DOI: 10.1111/jbi.13173

#### **PERSPECTIVE**

#### Conceptual and statistical problems with the  $DEC+J$  model of founder-event speciation and its comparison with DEC via  $|$ model selection Ree & Sanmartín (2018)

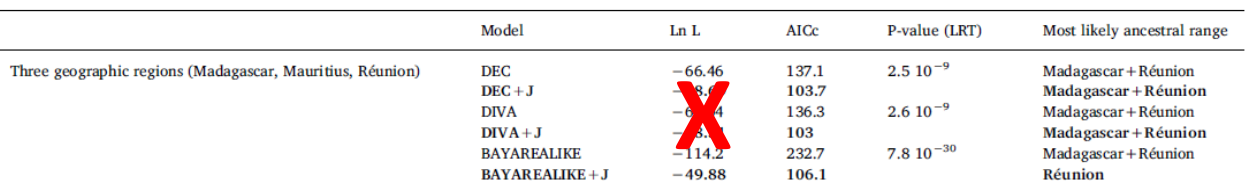

Likelihoods from DEC and DEC+J are not statistically comparable

"…For simple inference of ancestral ranges on a fixed phylogeny, a DEC-based model may be defensible if statistical model selection is not used to justify the choice…"

"…If different models confidently yield conflicting reconstructions that are meaningful to the study, it seems entirely reasonable to favour one over another by making arguments based on empirical (biological, geographic) considerations—in other words, to allow non-statistical judgements guide model choice…"

**SOLUTION:** select any model [DEC(+J), DIVALIKE(+J), BAYAREALIKE(+J)] or more than one model, and discuss results under the prism of our study group (discuss which is more biologically realistic). BUT NEVER COMPARE THE LIKELIHOODS OF THESE MODELS!!!!!

## What if…

…we are dealing with only

# **1 species**

**BioGeoBEARS**: treat each distinct lineage as a separate species

#### **SIMMAP**

**BEAST**: discrete phylogeography analysis (Lemey et al.)

…we are dealing with only

# **≥ 2 species**

**BioGeoBEARS**: if there is strong population substructure within nominal species, or there are non-monophyletic species, treat each lineage as a separate putative species

**SIMMAP**

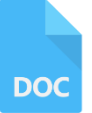

To obtain mutation-scaled immigration rate (*M*) and effective population size (*Θ*) estimates

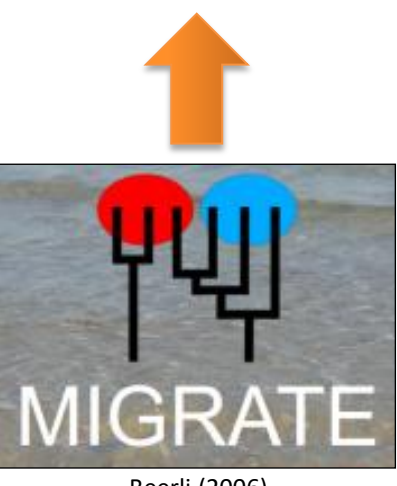

Beerli (2006) Beerli & Palczewski (2010)

**The last interesting biogeographic analysis is migration, which can be conducted with a coalescent-based method in MIGRATE. First, this software can be used to estimate mutation-scaled immigration rates and effective population sizes.**

#### To assess the direction and intensity of gene flow

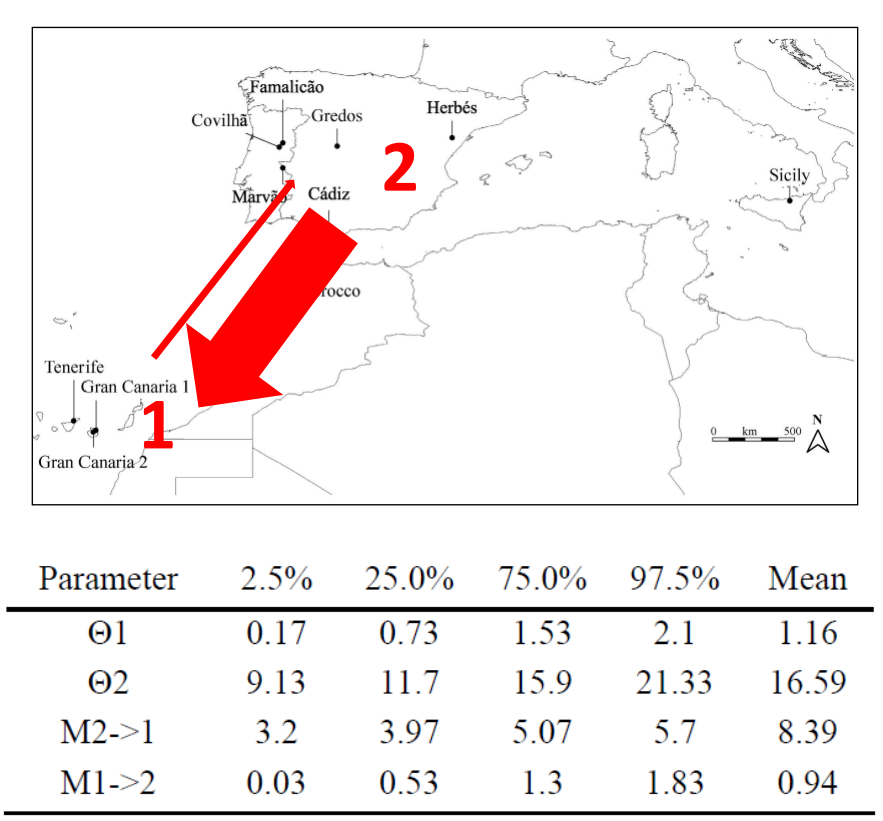

Adapted from Alors et al. (2017)

For example, in a phylogeographic study of Alors et al. about Parmelina carporrhizans, they inferred higher effective population sizes in the Mediterranean populations than in the Macaronesian. The intensity of gene flow was also higher from the Mediterranean **towards the Canary Islands than viceversa.**

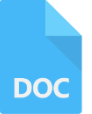

To obtain mutation-scaled immigration rate (*M*) and effective population size (*Θ*) estimates

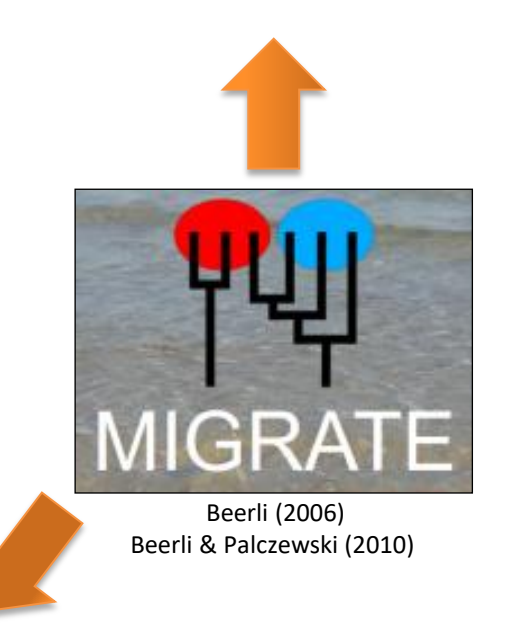

To simulate and compare different models of population structure and gene flow

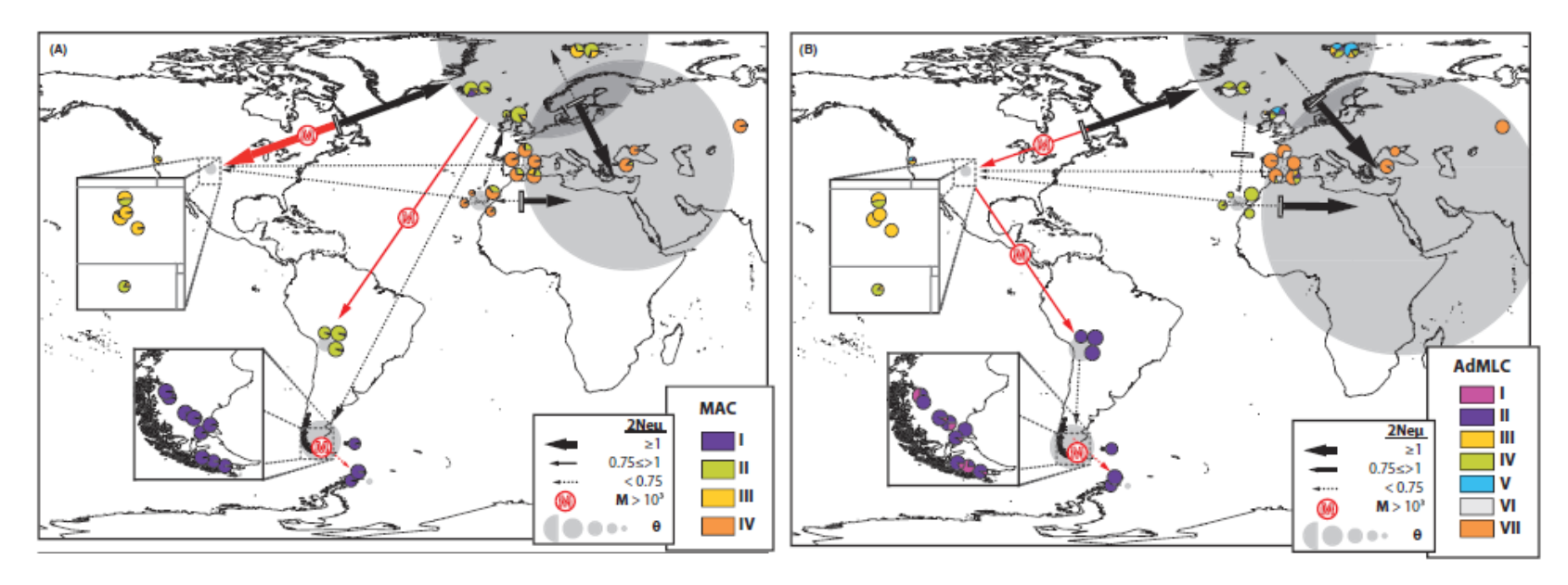

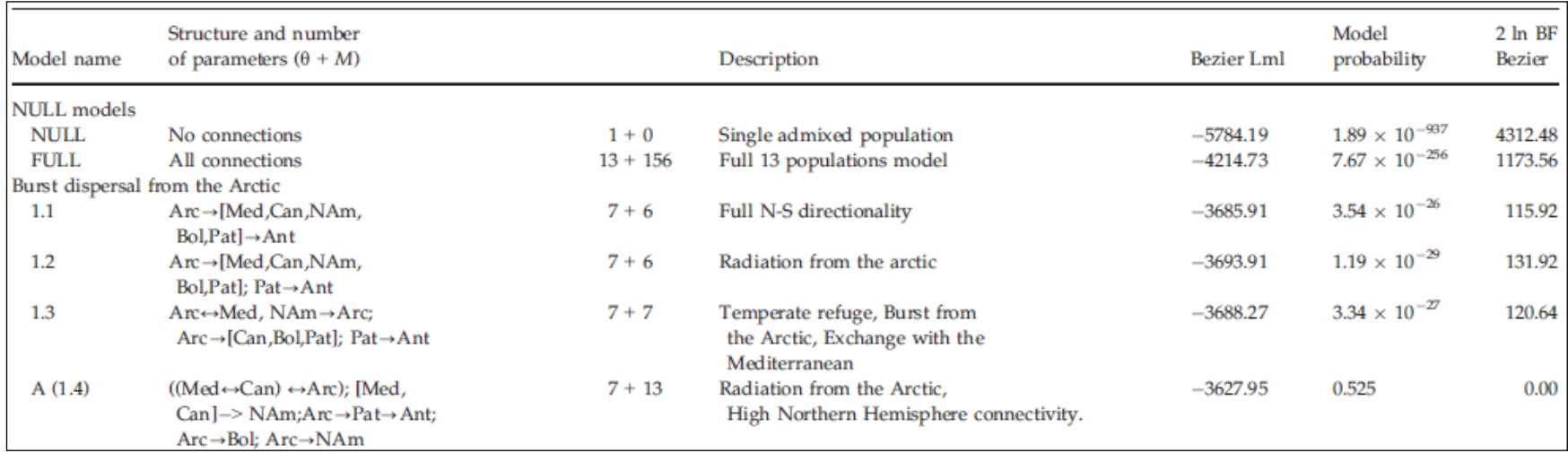

Adapted from Fernández-Mendoza & Printzen (2013)

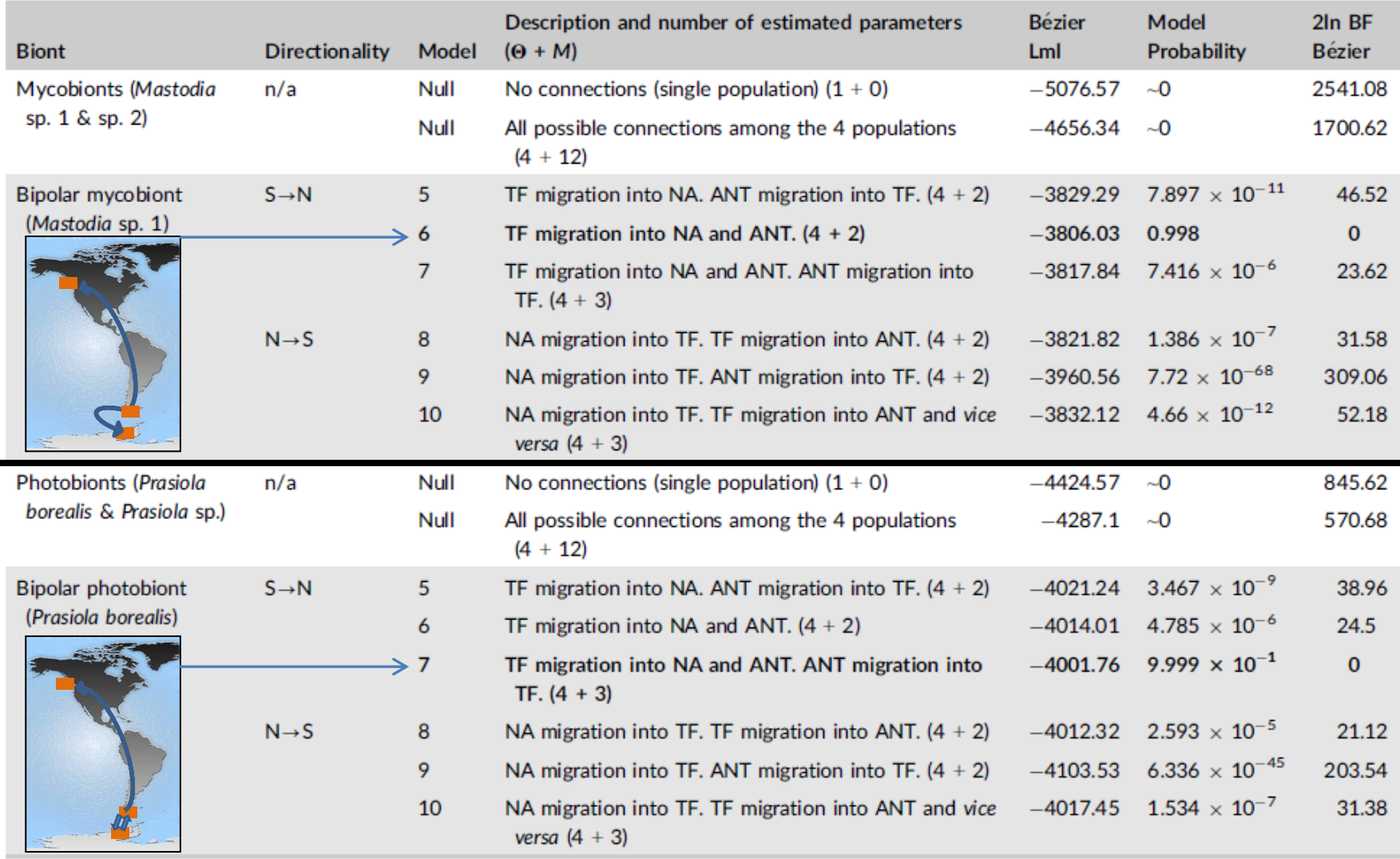

Adapted from Garrido-Benavent et al. (2018)

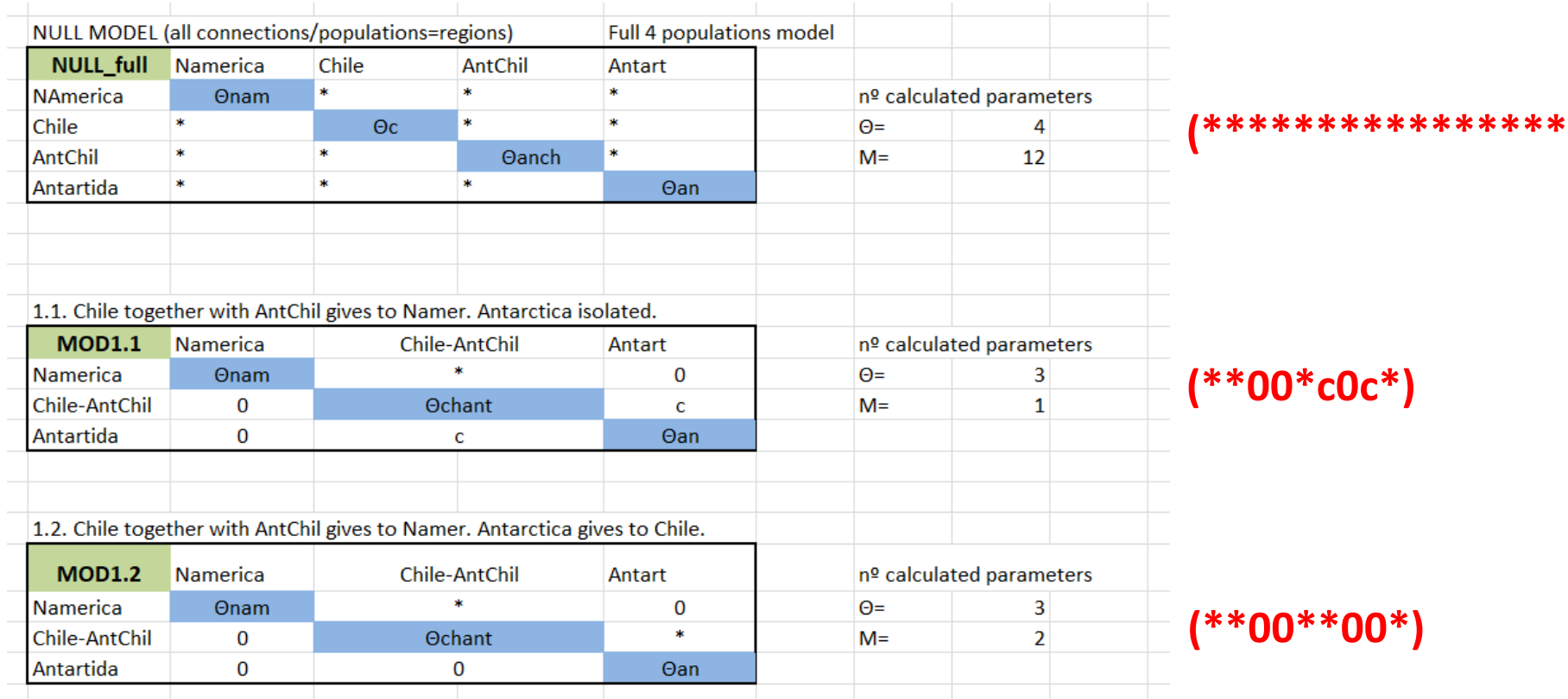

\*: parameter that varies freely c: a parameter with a fixed value

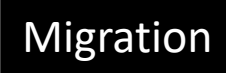

To obtain mutation-scaled immigration rate (*M*) and effective population size (*Θ*) estimates

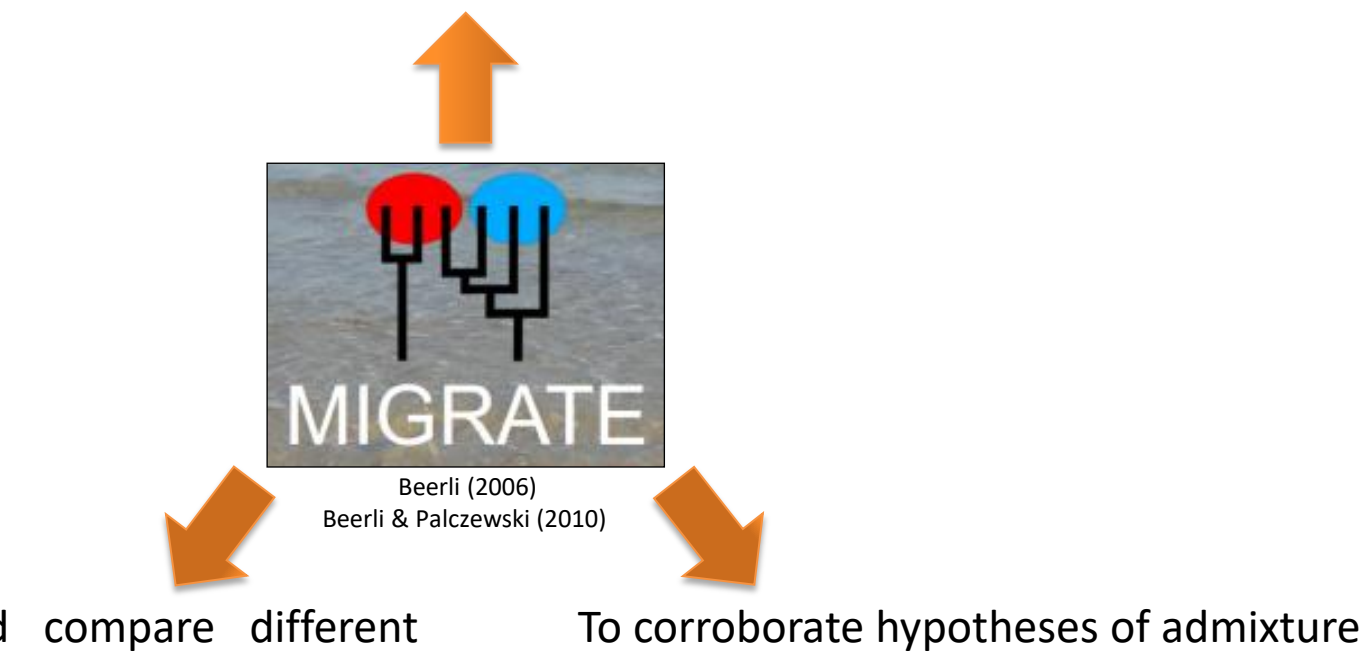

**DOC** 

To simulate and compare different hypotheses of population structure and gene flow

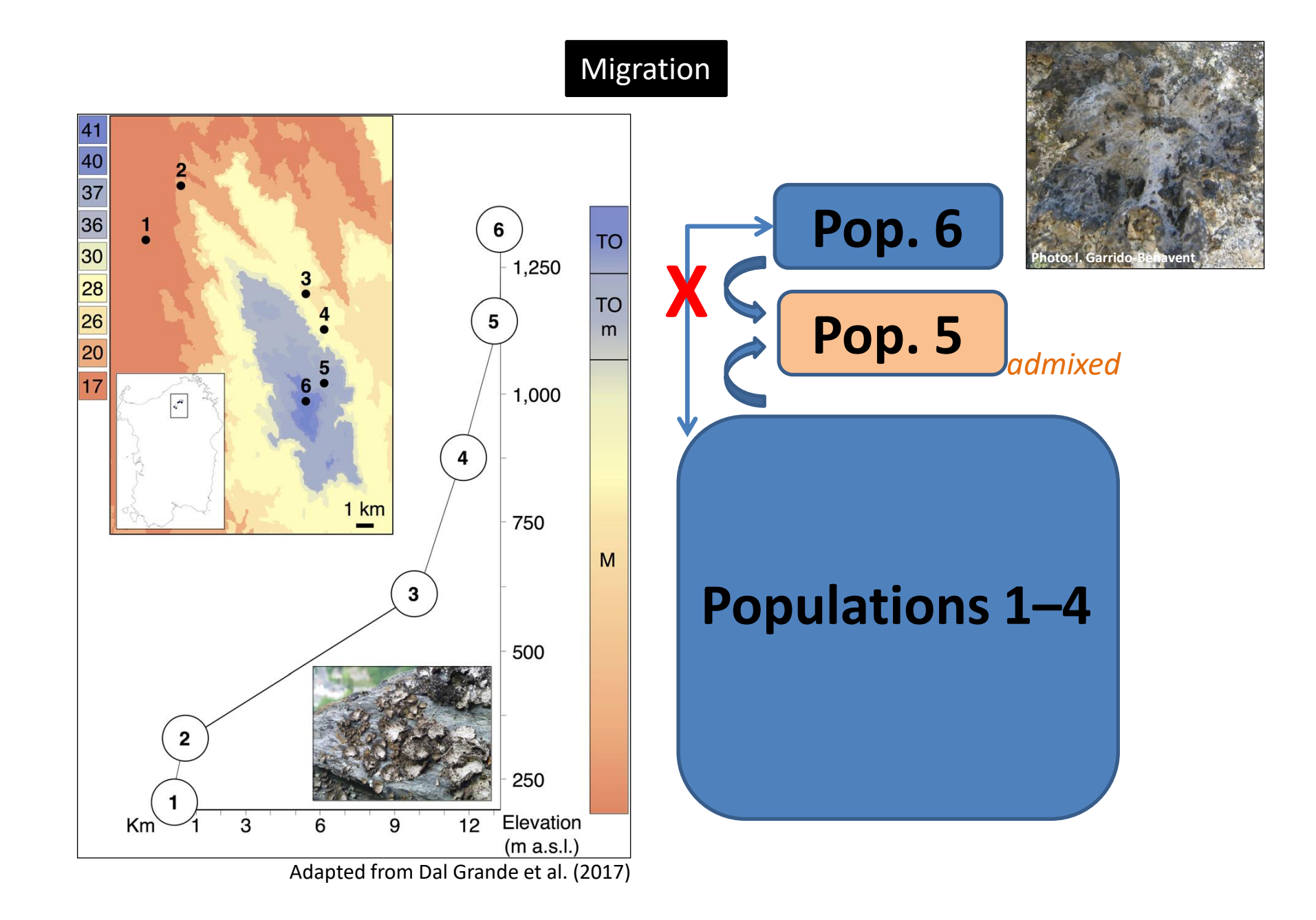

#### FaBox is useful for building input files

#### Welcome to FaBox (1.41) - an online fasta sequence toolbox

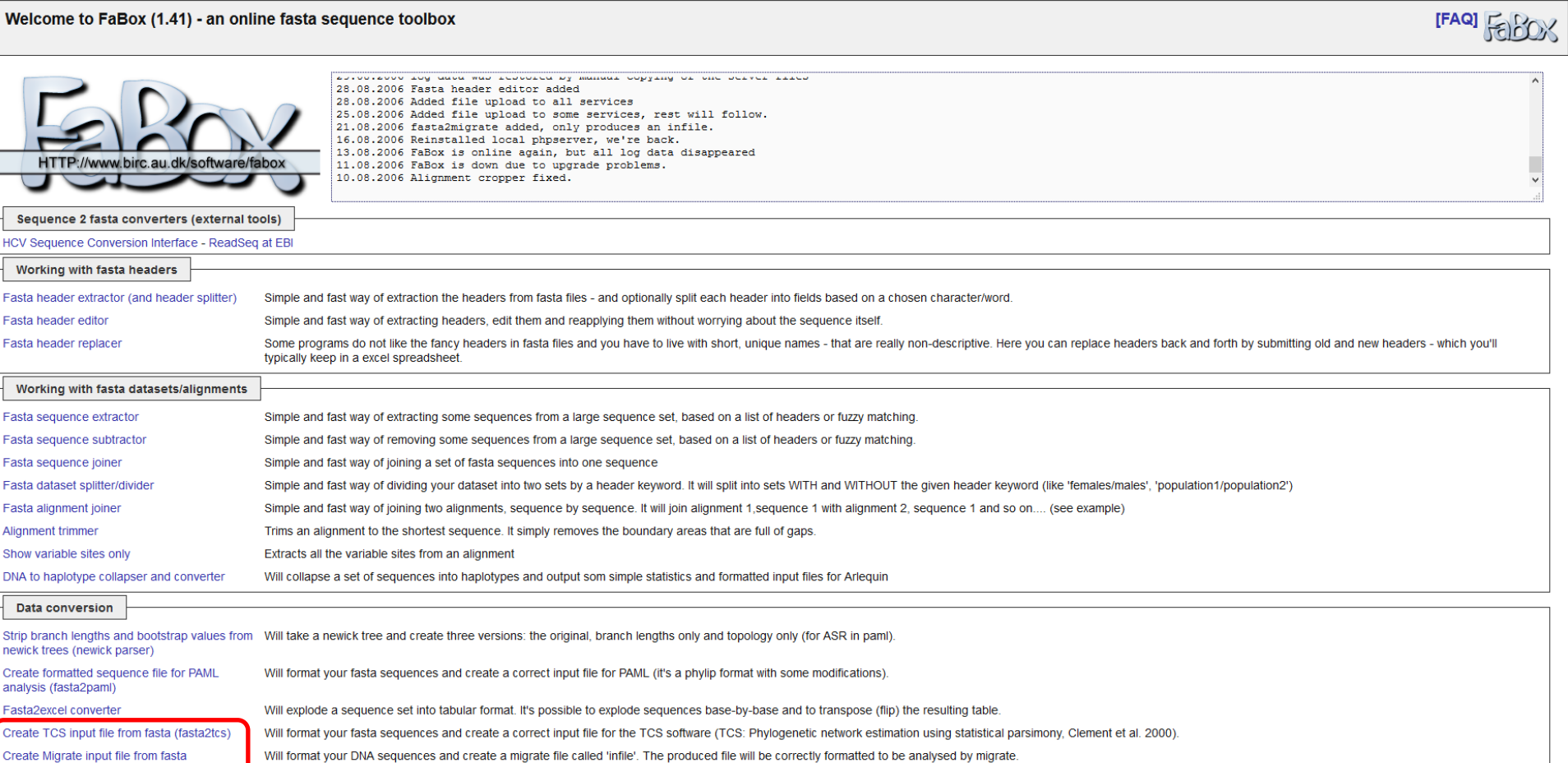

#### http://users-birc.au.dk/biopv/php/fabox/

(fasta2migrate)

## Many analyses can be run online in CIPRES

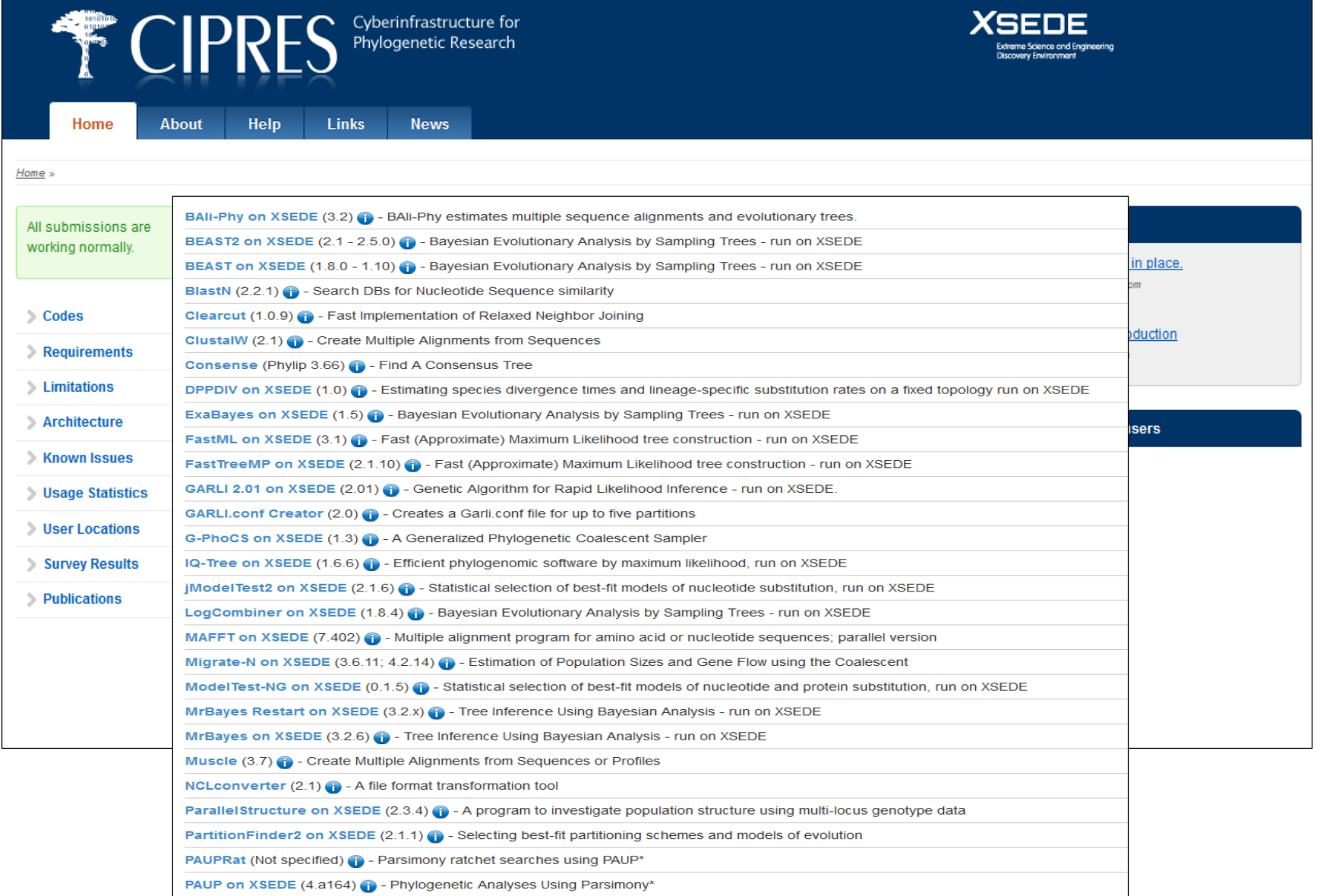

 $\overline{\bullet\bullet\bullet}$ 

# **RevBayes**

Höhna, Sebastian, et al. "RevBayes: Bayesian phylogenetic inference using graphical models and an interactive model-specification language." *Systematic Biology* 65.4 (2016): 726-736.

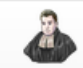

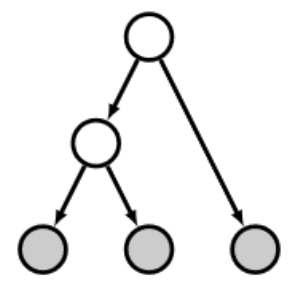

## **RevBayes**

Bayesian phylogenetic inference using probabilistic graphical models and an interpreted language

#### About

RevBayes provides an interactive environment for statistical computation in phylogenetics. It is primarily intended for modeling, simulation, and Bayesian inference in evolutionary biology, particularly phylogenetics. However, the environment is quite general and can be useful for many complex modeling tasks.

RevBayes uses its own language, Rev, which is a probabilistic programming language like JAGS, STAN, Edward, PyMC3, and related software. However, phylogenetic models require inference machinery and distributions that are unavailable in these other tools.

The Rev language is similar to the language used in R. Like the R language, Rev is designed to support interactive analysis. It supports both functional and procedural programming models, and makes a clear distinction between the two. Rev is also more strongly typed than R.

#### **Core Development Team**

RevBayes was designed and developed by Sebastian Höhna, Fredrik Ronquist and John P. Huelsenbeck. The core development team additionally includes Michael J. Landis, Bastien Boussau, Tracy A. Heath, Nicolas Lartillot, Walker Pett, and William A. Freyman.

GitHub | License | Citation | Users Forum

https://revbayes.github.io/

Jobs

Developer

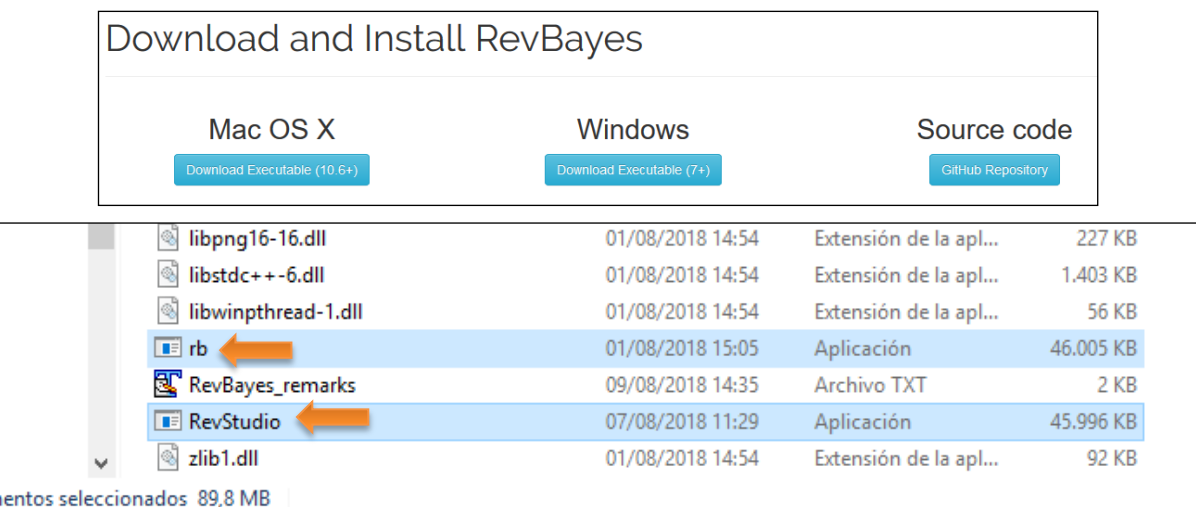

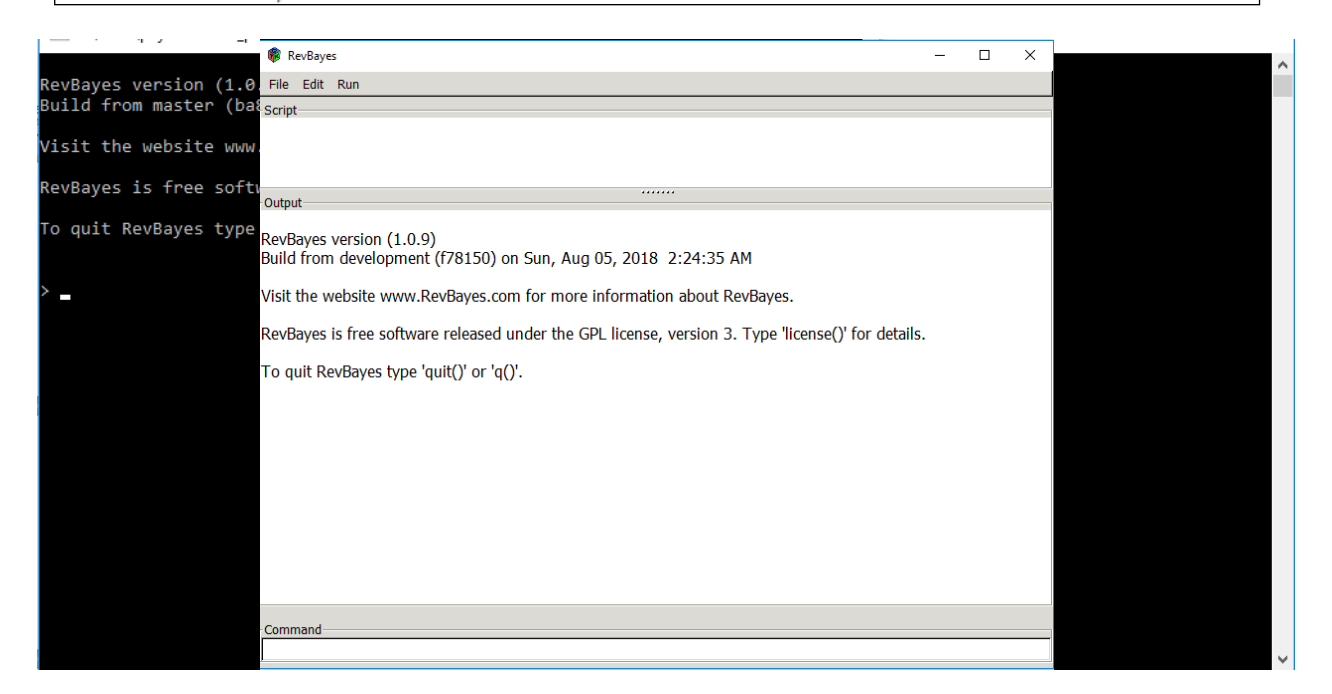

a

Software

C:\Users\phyloramalina\_post\Desktop\RevBayes\_Win\_v1.0.9\RevStudio.exe

 $\Box$  $\times$ 

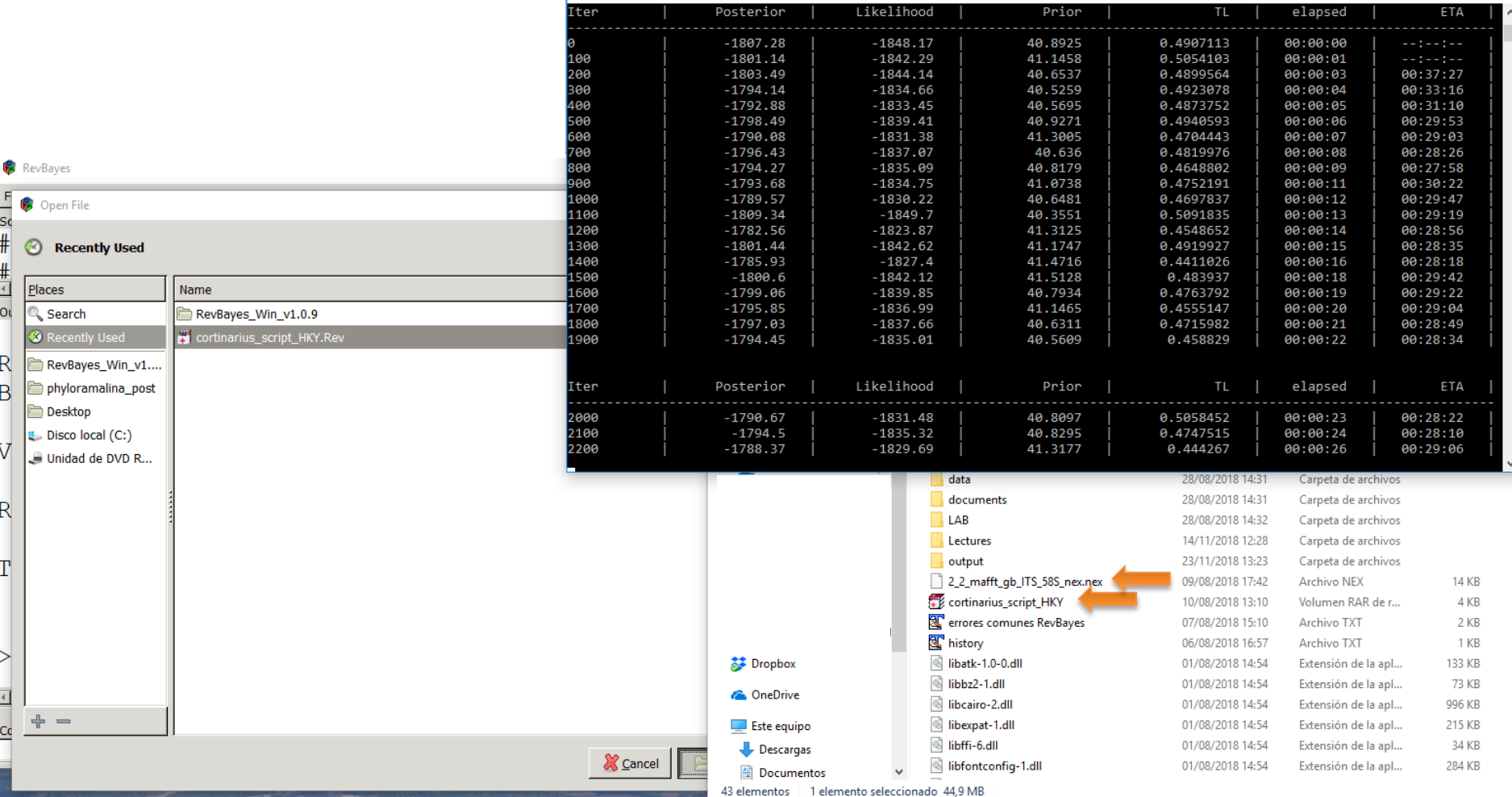

The data (alignment in nexus format) and the RevBayes script should be in the same directory together with the application "RevStudio". Then, just click "source script"!! An output folder will be automatically created containing the analysis results.

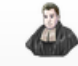

#### **RevBayes Tutorials** This list shows all of the RevBayes tutorials for learning various aspects of RevBayes and Bayesian phylogenetic analysis. Each one explicitly walks you throug model specification and analysis set-up for different phylogenetic methods. These tutorials have been written for new users to learn RevBayes at home, at workshops, and in courses taught at the undergraduate and graduate levels. You may find that the styles are somewhat different between tutorials and that son have overlapping content. Please see the Tutorial Format guide for details about how to read the tutorials. Please see Recommended Software for links to various software programs you may need to download in order to follow the tutorials. **Each tutorial includes a theoretical explanation, data files and scripts, results and bibliography** Introduction to RevBayes and MCMC **Getting Started with Rev Language Syntax** Introduction to Introduction to MCMC Introduction to MCMC **RevBayes Graphical Models** using RevBayes using RevBayes A very short introduction to the Rev language A very basic overview on A gentle introduction to Introduction to MCMC A simple Archery example how to use RevBayes graphical models, Simulation using a simple for building a hierarchical probabilistic programming, **Binomial Model** model and sampling under Markov Chain Monte Carlo and MCMC using a simple linear regression example. **Basic introduction to** Understanding **Diagnosing MCMC Continuous-Time Rev & MCMC** performance **Markov Models** General Rev language How to assess the features and simple performance of MCMC Simulating DNA sequence

simulations

#### **Introduction to RevBayes and MCMC Model Selection and Testing Standard tree inference**

Poisson regression

example

Complex hierarchical model for phylogenetic inference

evolution with a die

#### **Diversification Rate Estimation**

Comparative methods **Biogeography**

#### Phylogeographic approach

Obtention of molecular data

Alignment, substitution models and recombination (GENEIOUS, BIOEDIT, JMODELTEST, PARTITIONFINDER, RDP, REVBAYES)

#### **Preliminary analyses**

(REVBAYES)

Species delimitation

**Species discovery** (ABGD, GMYC, MULTILOCUS NETWORKS) Model comparison and Validation of species hypotheses (BED. BPP. STACEY. MIGRATE-N)

Population structure, genetic diversity and demography

(STRUCTURE, BAPS, DAPC, DNA POLYMORPHISM, HAPLOTYPE NETWORKS, CLONALITY, DXY, FST, IBD)

Biogeographic hypotheses construction

(BEAST, \*BEAST, BIOGEOBEARS, MIGRATE-N, REVBAYES)

**RevBayes** offers an unique analytical framework into which many popular analyses in phylogeography can be conducted

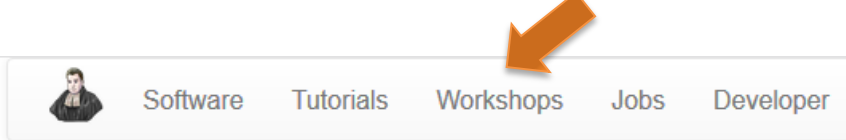

## RevBayes Workshops

Throughout the year, the members of the RevBayes development team and our collaborators teach workshops on molecular evolution, phylogenetics, and Bayesian inference using RevBayes. Additionally, we have occasional hackathons which bring together developers to work on the software and methods for phylogenetic analysis.

#### **Future Workshops**

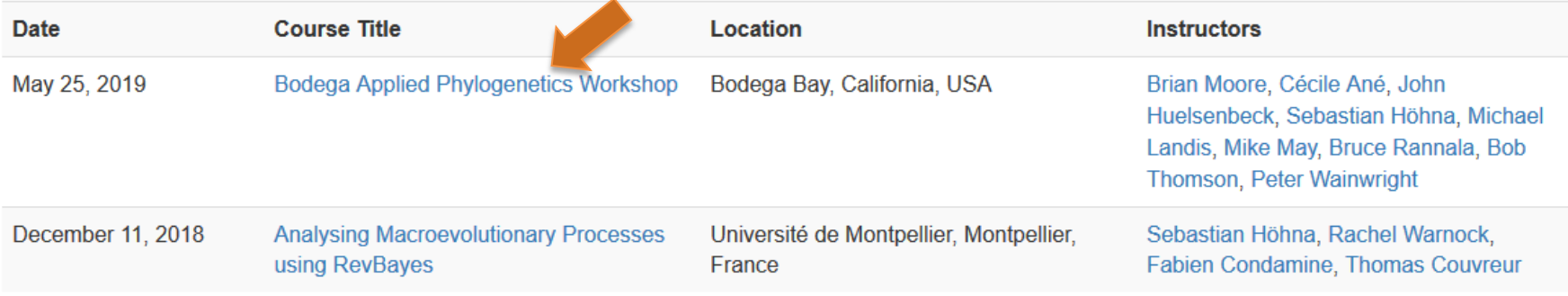

#### Past Workshops

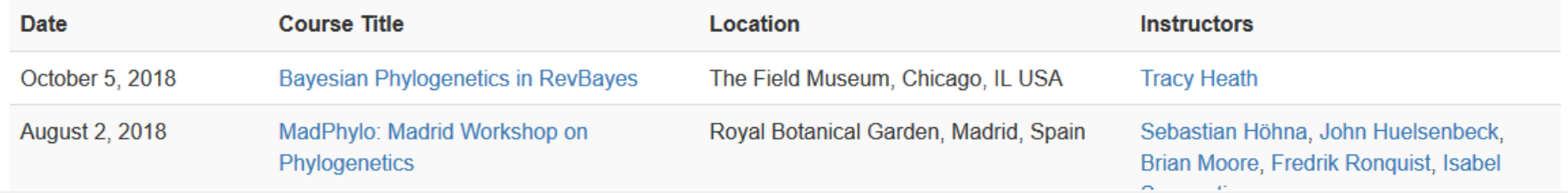

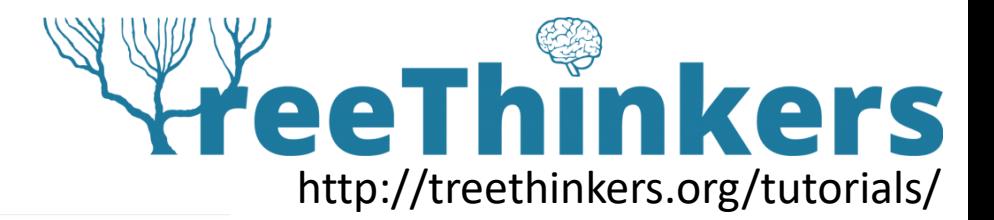

# Google Scholar: 67 citations in 2 years

**Major advantage:** RevBayes constitutes a unique Bayesian framework that integrates analyses ranging from estimation of the best substitution model to biogeography and trait evolution.

## In my opinion, **two major drawbacks**:

- "Proficiency" in statistical phylogenetics and modelling (if you are already proficient, the Rev language offers you the possibility to tune many parameters of any analysis)
- Analyses are quite time-consuming because the program is still not available in online platforms such as CIPRES

**And remember: not all analyses are necessary, just use the ones that help answering the main questions posed in your study**

> "There's nothing more romantic than biogeography" Ed. Wilson